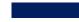

## XChem Data Processing XCE & PanDDA

2024

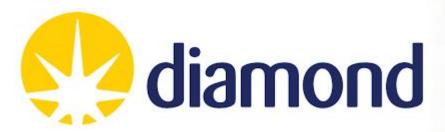

## **Working directory**

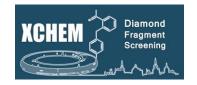

You will have a proposal number starting with lb, e.g.:

- lb13385
- For each target/screen you will have a visit number, e.g.:
  - lb13385-1
- You will end up with visits assigned to both:
  - Lab34: labxchem
  - The beamline: I04-1
- For data analysis you should be working in the processing subdirectory of your labxchem visit

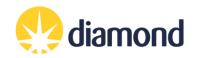

### **Working directory structure**

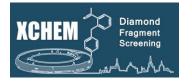

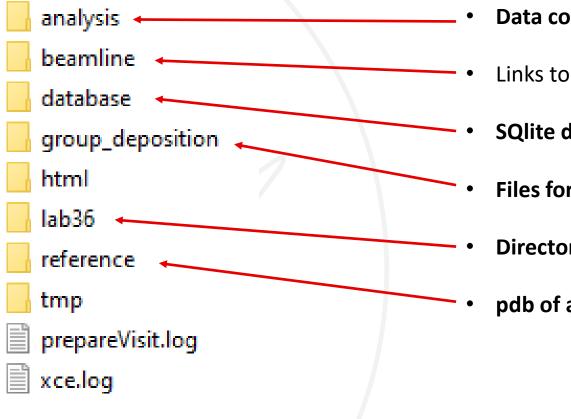

- Data collection results and pandda analysis
- Links to beamline visit directories (obsolete do not use)
- SQlite datafile (and backups)
- Files for PDB deposition
- Directory for lab work (soakDB, echo, shifter)
- pdb of a good reference model

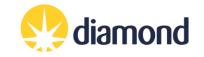

# **Useful linux commands**

KCHEN Screening

- Setup useful commands (do this first):
  - cd /dls/labxchem/data/proposal/visit/processing/
  - source /dls/science/groups/i04-1/software/XChem/xchempaths.sh
- xchempaths.sh will set paths for these commands:
  - preparevisit to create the subfolders needed for XChem
  - tserver to launch a windows remote desktop from linux
  - xce to launch XChemExplorer
    - Needs to be run under the 'processing' folder
  - csv2ispyb to automatically load the data collection information in iSPyB
- Checking the status of jobs on the cluster (type into terminal):
  - "ssh wilson" connect to the Wilson Cluster
  - *"sacct"* display jobs
  - "scancel <jobid>" cancel a job
  - "watch sq.sh -u <<u>yourfedid></u> -nf" watch jobs

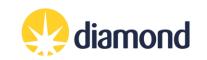

### **Data Analysis Workflow**

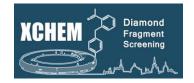

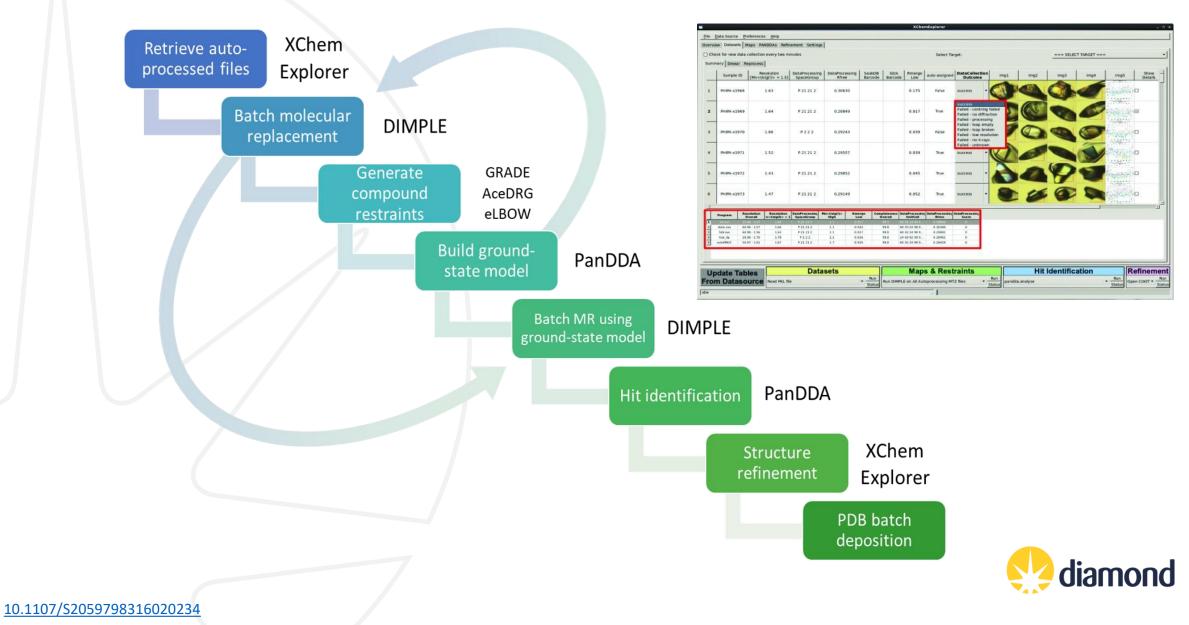

## **XChem jargon and experimental philosophies**

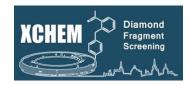

- Reference model = Dimple/MR model = PanDDA input model = ground-state model
- PanDDA model = ligand model = **bound-state model**
- Ensemble model = ground-state model + bound-state model
- The ensemble model is usually the one refined, particularly with low occupancy fragments
- The bound-state model will be the one you will update in the XCE refinement Coot window and the one which will be deposited on the PDB

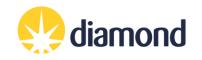

### **XCE Preferences**

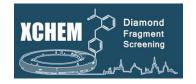

Dimple reference model selection criteria ⇔

Datasets tab options

Restraints generation program options

⇒

|                        |                                          |                                |                     | 2          |
|------------------------|------------------------------------------|--------------------------------|---------------------|------------|
| filename root:         |                                          | \${samplename}                 |                     |            |
| Max. Allowed Unit Cell | Difference between Reference             | and Target (%):                | 12                  |            |
| Acceptable low resolut | ion limit for datasets (in Angst         | rom):                          | 3.5                 |            |
| Select amount of proce | essed data you wish to copy to           | initial_model directory:       |                     |            |
| aimless logiles and m  | erged mtz only                           |                                |                     | ¢          |
| Dataset Selection Mec  | hanism:                                  |                                |                     |            |
| IsigI*Comp*UniqueRef   | fl                                       |                                |                     | \$         |
| Restraints generation  | program:                                 |                                |                     |            |
| acedrg                 |                                          |                                |                     | ¢          |
| XCE logfile:           | /dls/labxchem/data/201                   | 7/lb18145-12/processing/xce.lo | change              |            |
| Max. number of jobs ru | unning at once on DLS cluster:           |                                | 100                 |            |
| remote qsub: 🗌 use     | /usr/bin/ssh <dls fed="" id="">@nx</dls> | .diamond.ac.uk 'module load gl | obal/cluster; qsub' | Apply      |
|                        |                                          |                                |                     | <u>е</u> к |

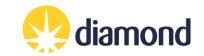

### **XCE** Settings

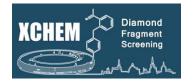

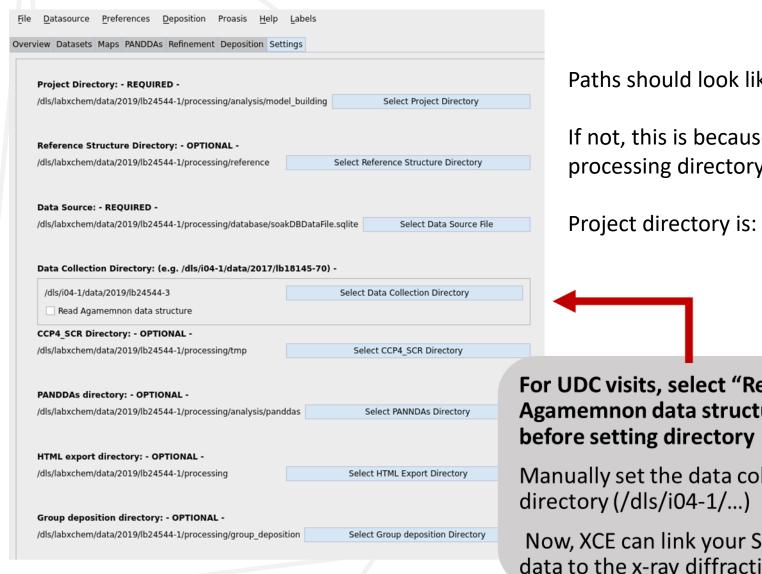

### Paths should look like this.

If not, this is because you haven't opened XCE in your processing directory!

### Project directory is: **/analysis/model\_building**

For UDC visits, select "Read Agamemnon data structure"

Manually set the data collection

Now, XCE can link your SoakDB data to the x-ray diffraction data

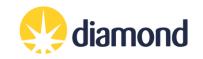

### **Running jobs on Wilson cluster with SLURM**

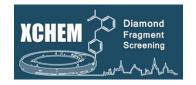

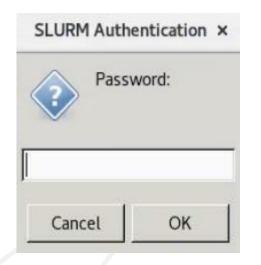

Whenever you launch a group of jobs on the Wilson cluster, you will need to provide your FedID password for authentication.

Default token time 1 hour – may need to reenter password or restart XCE to launch jobs.

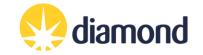

### Data source tab: Overview of your experiments

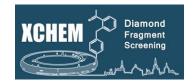

|    |                 |             |        |                          |                                            |            |                     |                  | XChemExplor  | 21                   |                  |
|----|-----------------|-------------|--------|--------------------------|--------------------------------------------|------------|---------------------|------------------|--------------|----------------------|------------------|
|    | Datasource Pref |             |        |                          | ngs                                        |            |                     |                  |              |                      |                  |
|    | Source Summary  |             |        |                          |                                            |            |                     |                  |              |                      |                  |
|    | Sample ID       | Compound ID | Smiles | Visit                    | Resolution<br>[Mn <l sig(i)=""> = 1.5]</l> | Refinement | Data Collection     | Puck             | PuckPosition | Ligand<br>Confidence |                  |
| 1  | NUDT21A-x0060   |             |        | lb18145-14               | 3.22                                       | 0.26199    | 2017-06-28 12:18:37 | DLS593           | 1            | None                 |                  |
| 2  | NUDT21A-x0061   |             |        | lb18145-14               |                                            |            | 2017-06-28 12:20:26 | DLS593           | 2            |                      |                  |
| 3  | NUDT21A-x0062   |             |        | lb18145-14               |                                            |            | 2017-06-28 12:22:52 | DLS593           | 3            |                      |                  |
| 4  | NUDT21A-x0063   |             |        | lb18145-14               | 3.88                                       |            | 2017-06-28 12:24:04 | DLS593           | 4            |                      |                  |
| 5  | NUDT21A-x0064   |             |        | lb18145-14               | n/a                                        | 0.31977    | 2017-06-28 12:26:58 | DLS593           | 5            | None                 |                  |
| 6  | NUDT21A-x0065   |             |        | lb18145-14               |                                            |            | 2017-06-28 12:28:10 | DLS593           | 6            |                      |                  |
| 7  | NUDT21A-x0066   |             |        | lb18145-14               | 2.45                                       | 0.27973    | 2017-06-28 12:30:17 | DLS593           | 7            | None                 |                  |
| 8  | NUDT21A-x0067   |             |        | lb18145-14               |                                            |            | 2017-06-28 12:31:33 | DLS593           | 8            |                      |                  |
| 9  | NUDT21A-x0068   |             |        | lb18145-14               |                                            |            | 2017-06-28 12:33:19 | DLS593           | 9            |                      |                  |
| 10 | NUDT21A-x0069   |             |        | lb18145-14               | 3.01                                       | 0.33435    | 2017-06-28 12:36:05 | DLS593           | 10           | None                 | 🚺 Click: Upda    |
| 11 | NUDT21A-x0070   |             |        | lb18145-14               | 2.71                                       | 0.29731    | 2017-06-28 12:37:48 | DLS593           | 11           | None                 |                  |
| 12 | NUDT21A-x0071   |             |        | lb18145-14               | 2.05                                       | 0.25401    | 2017-06-28 12:39:56 | DLS593           | 12           | None                 | Datasource       |
| 13 | NUDT21A-x0072   |             |        | lb18145-14               |                                            |            | 2017-06-28 14:10:01 | DLS593           | 13           |                      | Datasource       |
| 14 | NUDT21A-x0073   |             |        | lb18145-14               | 7.12                                       |            | 2017-06-28 12:43:59 | DLS593           | 14           |                      |                  |
| 15 | NUDT21A-x0074   |             |        | lb18145-14               |                                            |            | 2017-06-28 12:46:29 | DLS593           | 15           |                      |                  |
| 16 | NUDT21A-x0075   |             |        | lb18145-14               | 8.29                                       |            | 2017-06-28 12:48:05 | DLS593           | 16           |                      | The tables will  |
| 17 | NUDT21A-x0076   |             |        | lb18145-14               | 3.44                                       | None       | 2017-06-28 12:01:39 | DF045            | 1            | None                 |                  |
| 18 | NUDT21A-x0077   |             |        | lb18145-14               |                                            |            | 2017-06-28 12:04:22 | DF045            | 2            |                      | database         |
| 19 | NUDT21A-x0078   |             |        | lb18145-14               |                                            |            | 2017-06-28 12:06:01 | DF045            | 3            |                      | uuuubube         |
| 20 | NUDT21A-x0079   |             |        | lb18145-14               | 3.40                                       | 0.40750    | 2017-06-28 12:07:31 | DF045            | 4            | None                 |                  |
| 21 | NUDT21A-x0080   |             |        | lb18145-14               | 2.40                                       | 0.25742    | 2017-06-28 12:09:43 | DF045            | 5            | None                 | You can sort k   |
| 22 | NUDT21A-x0081   |             |        | lb18145-14               | 1.81                                       | 0.26781    | 2017-06-28 12:12:32 | DF045            | 6            | None                 | Tou can sort i   |
| 23 | NUDT21A-x0082   |             |        | lb18145-14               | 3.88                                       |            | 2017-06-28 12:13:21 | DF045            | 7            |                      |                  |
| 24 | NUDT21A-x0083   |             |        | lb18145-14               | 2.20                                       | 0.26296    | 2017-06-28 12:15:05 | DF045            | 8            | None                 | headers          |
| 25 | NUDT21A-x0084   |             |        | lb18145-14               | 1.89                                       | 0.26273    | 2017-06-28 12:16:38 | DF045            | 9            | None                 |                  |
|    | NUDT21A-x0044   |             |        | lb18145-14               |                                            |            |                     | DLS524           | 1            |                      | _                |
|    | NUDT21A-x0045   |             |        | lb18145-14               |                                            |            |                     | DLS524           | 2            |                      | 🕂 🕂 if you seled |
|    | NUDT21A-x0046   |             |        | lb18145-14               |                                            |            |                     | DLS524           | 3            |                      | V II you seled   |
|    | NUDT21A-x0047   |             |        | lb18145-14               |                                            |            |                     | DLS524           | 4            |                      | a luna na ta al  |
| 30 | NUDT21A-x0048   |             |        | lb18145-14               |                                            |            |                     | DLS524           | 5            |                      | columns to sh    |
|    | NUDT21A-x0049   |             |        | lb18145-14               |                                            |            |                     | DLS524           | 6            |                      |                  |
|    | NUDT21A-x0050   |             |        | lb18145-14               |                                            |            |                     | DLS524           | 7            |                      | additional col   |
|    | NUDT21A-x0051   |             |        | lb18145-14               |                                            |            |                     | DLS524           | 8            |                      |                  |
|    |                 |             |        | lb18145-14               |                                            |            |                     | DLS524           | 9            |                      |                  |
|    | NUDT21A-x0053   |             |        | lb18145-14               |                                            |            |                     | DLS524           | 10           |                      |                  |
|    | NUDT21A-x0054   |             |        | lb18145-14               |                                            |            |                     | DLS524           | 11           |                      |                  |
|    |                 |             |        | lb18145-14               |                                            |            |                     | DLS524           | 12           |                      |                  |
|    | NUDT21A-x0056   |             |        | lb18145-14               |                                            |            |                     | DLS524           | 13           |                      |                  |
|    | NUDT21A-x0057   |             |        | lb18145-14               |                                            |            |                     | DLS524           | 14           |                      |                  |
| 40 | NUDT21A-x0058   |             |        | lb18145-14<br>lb18145-14 |                                            |            |                     | DLS524<br>DLS524 | 15           |                      |                  |

Haps & Restraints

Run DIMPLE on selected MTZ file

Ru n Status

pandda.analyse

**W** Hit Identification

Datasets

Status

Get New Results from Autoprocessing

# **Tables From**

e populated from the

clicking the column

Data Source  $\rightarrow$  Select v, you can add some nns to the view.

**S**Refinement

Statu

Run
 Open COOT

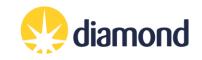

**Update Tables** 

From Datasource

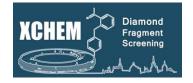

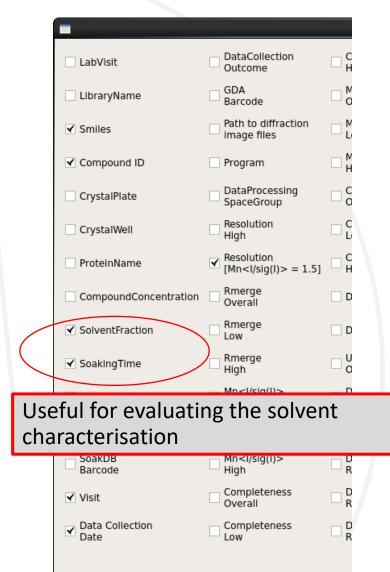

| ile |                    | Preferences Dep |             | roasis <u>H</u> elp | ttings                                     |
|-----|--------------------|-----------------|-------------|---------------------|--------------------------------------------|
|     | Source Summa       | _               |             |                     |                                            |
|     | Sample ID <b>Y</b> | LibraryName     | lventFracti | SoakingTime         | Resolution<br>[Mn <l sig(l)=""> = 1.5]</l> |
| 20  | PHIPA-x9019        | DMSO(1hr)       | 0           | 01:16:32            | n/a                                        |
| 21  | PHIPA-x9020        | DMSO(1hr)       | 5           | 01:17:13            | 1.80                                       |
| 22  | PHIPA-x9021        | DMSO(1hr)       | 5           | 01:17:54            | n/a                                        |
| 23  | PHIPA-x9022        | DMSO(1hr)       | 5           | 01:19:17            | n/a                                        |
| 24  | PHIPA-x9023        | DMSO(1hr)       | 5           | 01:20:35            | 1.92                                       |
| 25  | PHIPA-x9024        | DMSO(1hr)       | 10          | 01:22:05            | n/a                                        |
| 26  | PHIPA-x9025        | DMSO(1hr)       | 10          | 01:22:38            | n/a                                        |
| 27  | PHIPA-x9026        | DMSO(1hr)       | 10          | 01:23:16            | 1.76                                       |
| 28  | PHIPA-x9027        | DMSO(1hr)       | 10          | 01:24:22            | 1.80                                       |
| 29  | PHIPA-x9028        | DMSO(1hr)       | 20          | 01:25:09            | 1.54                                       |
| 30  | PHIPA-x9029        | DMSO(1hr)       | 20          | 01:25:50            | n/a                                        |
| 31  | PHIPA-x9030        | DMSO(1hr)       | 20          | 01:26:35            | 1.86                                       |
| 32  | PHIPA-x9031        | DMSO(1hr)       | 20          | 01:27:13            | 1.81                                       |
| 33  | PHIPA-x9032        | DMSO(3hr)       | 5           | 03:02:04            | n/a                                        |
| 34  | PHIPA-x9033        | DMSO(3hr)       | 5           | 03:03:28            | 1.38                                       |
| 35  | PHIPA-x9034        | DMSO(3hr)       | 5           | 03:04:40            | n/a                                        |
| 36  | PHIPA-x9035        | DMSO(3hr)       | 10          | 03:05:13            | 1.18                                       |
| 37  | PHIPA-x9036        | DMSO(3hr)       | 10          | 03:06:09            | 1.79                                       |
| 38  | PHIPA-x9037        | DMSO(3hr)       | 10          | 03:07:36            | n/a                                        |
| 39  | PHIPA-x9038        | DMSO(3hr)       | 20          | 03:08:23            | n/a                                        |
| 40  | PHIPA-x9039        | DMSO(3hr)       | 20          | 03:08:52            | 1.80                                       |
| 41  | PHIPA-x9040        | DMSO(3hr)       | 20          | 03:09:14            | n/a                                        |
| 42  | PHIPA-x9041        | DMSO(3hr)       | 20          | 03:09:42            | 1.27                                       |
| 43  | PHIPA-x9042        | DMSO(3hr)       | 5           | 03:12:31            | 1.72                                       |
| 44  | PHIPA-x9043        | DMSO(3hr)       | 5           | 03:13:07            | 1.87                                       |
| 45  | PHIPA-x9044        | DMSO(3hr)       | 5           | 03:13:36            | n/a                                        |
| 46  | PHIPA-x9045        | DMSO(3hr)       | 5           | 03:14:13            | 2.25                                       |
| 47  | PHIPA-x9046        | DMSO(3hr)       | 10          | 03:14:51            | n/a                                        |

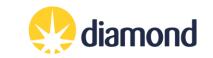

### **Datasets tab: Load datasets**

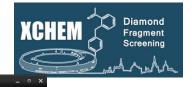

diamond

File Datasource Preferences Deposition Proasis Help

|    | neck for new da<br>mary Reproces |                                            | utes                         |                         |                   |                |               |               |                           | Select Targ | et: PHIPA  |          |                   |           |      |
|----|----------------------------------|--------------------------------------------|------------------------------|-------------------------|-------------------|----------------|---------------|---------------|---------------------------|-------------|------------|----------|-------------------|-----------|------|
|    | Sample ID                        | Resolution<br>[Mn <l sig(l)=""> = 1.5]</l> | DataProcessing<br>SpaceGroup | DataProcessing<br>Rfree | SoakDB<br>Barcode | GDA<br>Barcode | Rmerge<br>Low | auto-assigned | DataCollection<br>Outcome | img1        | img2       | img3     | img4              |           |      |
| 1  | PHIPA-x9000                      | 1.40                                       | C121                         | None                    | DF150E0904        | None           | 0.025         | True          | success 🖨                 | -           |            |          |                   |           |      |
| 2  | PHIPA-x9001                      | 1.42                                       | C 1 2 1                      | None                    | -CANT-FIND-       | None           | 0.025         | True          | success 🔶                 | -           | -          | 6        |                   |           |      |
| 3  | PHIPA-x9002                      | 1.77                                       | C121                         | None                    | DF150E0308        | None           | 0.115         | True          | success 🔶                 | -           | 0          | 5        | -                 |           |      |
| 4  | PHIPA-x9003                      | 1.39                                       | C121                         | None                    | DF15              | Selec          | t your        | target        | in the dro                | p down      |            |          |                   |           |      |
| 5  | PHIPA-x9004                      | 1.19                                       | C121                         | None                    |                   |                |               |               | esults fron               |             |            | ng'      |                   |           |      |
| 6  | PHIPA-x9005                      | 1.24                                       | C121                         | None                    | df: 3             | Press          | s 'Run'       |               |                           |             |            |          |                   |           |      |
| 7  | PHIPA-x9009                      | 1.20                                       | C121                         | None                    |                   | Chec<br>lectio |               | proces        | sing space                | group       | s, unit c  | ells, ar | nd click to       | change    |      |
| 8  | PHIPA-x9010                      | None                                       | None                         | None                    | DF150E00          |                |               |               |                           |             |            | L        |                   |           |      |
| 9  | PHIPA-x9011                      | 2.35                                       | C 1 2 1                      | None                    | DF150E0856        | None           | 0.136         | True          | success 🔶                 | -           | 0          | 0        | -                 |           |      |
| 10 | PHIPA-x9012                      | n/a                                        | C121                         | None                    | DF150E0106        | None           | 0.083         | True          | success 🔶                 | -           |            | 0        | -                 |           |      |
|    | Un                               | date Tables                                |                              | So Data                 | isets             | 8              | ۲             | Maps & Re     |                           |             | Hit Identi | fication | Run     Open COOT | S Refiner | ment |
|    | Op                               |                                            |                              |                         |                   |                |               |               |                           |             |            |          |                   |           |      |

XChemExplorer

### **Datasets tab: Load datasets**

None

C 1 2 1

PHIPA-x9010

None

8

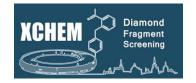

img

|   | Sample ID                  | Resolution<br>[Mn <l sig(l)=""> = 1.5]</l> | DataProcessing<br>SpaceGroup | Da | taProcessing<br>Rfree | SoakDB<br>Barcode  | GDA<br>Barcode    | Rmerge<br>Low              | auto-assigned                        | DataCollec<br>Outcom |                              | ng1 in                        | ng2           | img3              |
|---|----------------------------|--------------------------------------------|------------------------------|----|-----------------------|--------------------|-------------------|----------------------------|--------------------------------------|----------------------|------------------------------|-------------------------------|---------------|-------------------|
| 1 | PHIPA-x9000                | 1.40 🖁                                     |                              | •  |                       |                    |                   | 0.005                      | -                                    |                      |                              | (                             |               | ×                 |
| 2 | PHIPA-x9001                | 1.42                                       | C121                         |    |                       |                    |                   |                            |                                      |                      |                              |                               |               | Cancel            |
|   |                            |                                            |                              |    | Sample ID             | Visit              | Run               | Program                    | Resolution<br>Overall                | Resolution<br>High   | DataProcessing<br>SpaceGroup | Mn <l sig(l)=""><br/>High</l> | Rmerge<br>Low | Complete<br>Overa |
| 3 | PHIPA-x9002                | 1.77                                       | C 1 2 1                      | 1  | PHIPA-x9000           | lb18145-97         | PHIPA-x9000_1_    | 3dii-run                   | 40.38 - 1.35                         | 1.35                 | C 1 2 1                      | 1.1                           | 0.025         | 97.6              |
|   |                            |                                            |                              | 2  | PHIPA-x9000           | lb18145-97         | PHIPA-x9000_1_    | 3dii-runC121               | 40.38 - 1.35                         | 1.35                 | C 1 2 1                      | 1.1                           | 0.025         | 97.6              |
| 4 | DUUDA                      | 1.20                                       | C121                         | 3  | PHIPA-x9000           | lb18145-97         | PHIPA-x9000_1_    | dials-run                  | 40.43 - 1.36                         | 1.36                 | C 1 2 1                      | 1.3                           | 0.188         | 99.7              |
| 4 | PHIPA-x9003                | 1.39                                       | C121                         | 4  | PHIPA-x9000           | lb18145-97         | PHIPA-x9000_1_    | dials-run-<br>remove-blank | 40.43 - 1.36                         | 1.36                 | C 1 2 1                      | 1.3                           | 0.188         | 99.7              |
| - |                            |                                            |                              | 5  | PHIPA-x9000           | lb18145-97         | PHIPA-x9000_1_    | dials-runC121              | 40.42 - 1.36                         | 1.36                 | C 1 2 1                      | 0.7                           | 0.388         | 99.7              |
| 5 | PHIPA-x9004                | 1.19                                       | C121                         | 6  | PHIPA-x9000           | lb18145-97         | PHIPA-x9000_1_    | autoPROC                   | 40.38 - 1.21                         | 1.21                 | C 1 2 1                      | 0.5                           | 0.027         | 90.7              |
| 6 | PHIPA-x9005<br>PHIPA-x9009 | 1.24                                       | C121<br>C121                 |    | auto<br>XCE           | bproces<br>has aut | sing<br>comatical | lly seled                  | e row, you<br>cted the "<br>by going | 'best" o             | ne (you d                    | can speci                     | ify the       |                   |

Preferences)

You can also manually select the preferred autoprocessing result from the list

Click on Update Datasource to push the changes in the database

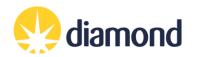

### **Reference Model**

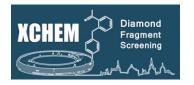

- Use a model that you are confident best represents your crystal system as used in the XChem experiment:
  - Used previously for solving by molecular replacement
  - Containing all waters, cofactors, ligands
  - Intrinsic ligands and cofactors need PDB official three letter codes, or codes that are <u>not</u> 'LIG' or 'DRG'

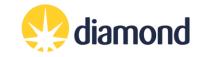

### Maps tab: Running Dimple for MR ("Run initial refinement")

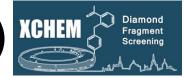

|                                                                                                    |                                                                                                    |                                                                                                    |                                                                              |                                                              |                                                              | XChemExp                                                                                                    | olorer                                                                                                    |                                                      |                                                                                                    |                                                                                                    |                                              |                                                                                                    | -                                                                                                    |
|----------------------------------------------------------------------------------------------------|----------------------------------------------------------------------------------------------------|----------------------------------------------------------------------------------------------------|------------------------------------------------------------------------------|--------------------------------------------------------------|--------------------------------------------------------------|----------------------------------------------------------------------------------------------------|----------------------------------------------------------------------------------------------------|------------------------------------------------------|----------------------------------------------------------------------------------------------------|----------------------------------------------------------------------------------------------------|----------------------------------------------|----------------------------------------------------------------------------------------------------|----------------------------------------------------------------------------------------------------|
| <u>D</u> atasource <u>P</u> referer                                                                                                    | nces <u>D</u> eposition Proa                                                                                                    | asis <u>H</u> elp <u>L</u> ab                                                                                                    | oels                                                                         |                                                              |                                                              |                                                                                                    |                                                                                                    |                                                      |                                                                                                    |                                                                                                    |                                              |                                                                                                    |                                                                                                    |
| view Datasets Maps PA                                                                                                    | NDDAs Refinement De                                                                                                    | position Settings                                                                                                    |                                                                              | п                                                            | п                                                            |                                                                                                    |                                                                                                    |                                                      |                                                                                                    |                                                                                                    |                                              |                                                                                                    |                                                                                                    |
| de-)select all samples for                                                                                                    | DIMPLE                                                                                                    |                                                                                                    |                                                                              | Set New Refer                                                | ence (if applicab                                            | le)                                                                                                    |                                                                                                    | Refresh reference                                    | e file list                                                                                                    |                                                                                                    | <b>↓</b>                                     |                                                                                                    |                                                                                                    |
| Sample ID Sele                                                                                                    | ct Compound ID                                                                                                    | Smiles                                                                                                    | Resolution<br>[Mn <l sig(l)=""> = 1.5]</l>                                   | Dimple<br>Rcryst                                             | Dimple<br>Rfree                                              | DataProcessing<br>SpaceGroup                                                                                                    | Reference<br>SpaceGroup                                                                                                    | Difference<br>UC Volume (%)                          | Reference File                                                                                                    | DataProcessing<br>UnitCell                                                                                                    | Dimple<br>Status                             | Compound<br>Status                                                                                                    | LastUpdated                                                                                                    |
| DAPD-x0053                                                                                                    | Z384468096                                                                                                    | CC(=0)N                                                                                                    | 2.39                                                                         | None                                                         | None                                                         | P 41 21 2                                                                                                    | P 41 21 2                                                                                                    | 4.7                                                  | model_trimer                                                                                                    | ♦ 121 121 197 90 90 90                                                                                                    | None                                         | restraints failed                                                                                                    | 2020-01-16 13:31                                                                                                    |
| DAPD-x0054                                                                                                    | 7                                                                                                    |                                                                                                    |                                                                              |                                                              |                                                              |                                                                                                    |                                                                                                    |                                                      |                                                                                                    |                                                                                                    |                                              |                                                                                                    |                                                                                                    |
| DAPD-x0055                                                                                                    | U Co                                                                                                    | olumns v                                                                                                    | would be poi                                                                 | oulated                                                      | if a refe                                                    | erence file v                                                                                                    | was put in                                                                                                    | ISPvB and                                            | dimple ha                                                                                                    | as already au                                                                                                    | tomati                                       | icallv run                                                                                                    |                                                                                                    |
| DAPD-x0056                                                                                                    |                                                                                                    |                                                                                                    |                                                                              | ounaced                                                      | in a reit                                                    |                                                                                                    | nas par m                                                                                                    | ior yo arra                                          | dimpre m                                                                                                    | ab an cady ad                                                                                                    | connac                                       | iouny i un                                                                                                    |                                                                                                    |
| DAPD-x0057                                                                                                    | To ru                                                                                                    | ın Dimpl                                                                                                    | le <sup>.</sup>                                                              |                                                              |                                                              |                                                                                                    |                                                                                                    |                                                      |                                                                                                    |                                                                                                    |                                              |                                                                                                    |                                                                                                    |
| DAPD-x0058                                                                                                    |                                                                                                    | in Binip                                                                                                    |                                                                              |                                                              |                                                              |                                                                                                    |                                                                                                    |                                                      |                                                                                                    |                                                                                                    |                                              |                                                                                                    |                                                                                                    |
| DAPD-x0059                                                                                                    | √ If t                                                                                                    | icked it                                                                                                    | will run dim                                                                 | nle for :                                                    | all data                                                     | sets If you                                                                                                    | have mult                                                                                                    | inle crysta                                          | l forms au                                                                                                    | nd correspon                                                                                                    | ding m                                       | nodels in                                                                                                    | the                                                                                                    |
| DAPD-x0060                                                                                                    |                                                                                                    | •                                                                                                    | rectory, the a                                                               | •                                                            |                                                              |                                                                                                    |                                                                                                    | • •                                                  |                                                                                                    |                                                                                                    | ungn                                         |                                                                                                    | the                                                                                                    |
| DAPD-x0061                                                                                                    | reier                                                                                                    | ence un                                                                                                    | ectory, the a                                                                | phiohi                                                       | late mo                                                      | ouer will aut                                                                                                    | omatically                                                                                                    | y be select                                          | eu nom u                                                                                                    | le ualasel                                                                                                    |                                              |                                                                                                    |                                                                                                    |
| DAPD-x0062                                                                                                    |                                                                                                    |                                                                                                    |                                                                              | :£:                                                          |                                                              |                                                                                                    |                                                                                                    |                                                      | نامنام برما ام                                                                                                    |                                                                                                    | ahar (h                                      | and laft)                                                                                                    | ممط                                                                                                    |
| DAPD-x0063                                                                                                    |                                                                                                    |                                                                                                    | •                                                                            |                                                              |                                                              |                                                                                                    | •                                                                                                    |                                                      | •                                                                                                    | ng a row nur                                                                                                    | •                                            | •                                                                                                    |                                                                                                    |
| DAPD-x0064                                                                                                    | shift,                                                                                                    | /ctrl clic                                                                                                    | king other ro                                                                | ows as r                                                     | needed.                                                      | Then, right                                                                                                    | t click a se                                                                                                    | lected sam                                           | nple ID and                                                                                                    | d select <i>marl</i>                                                                                                    | k select                                     | ted for di                                                                                                    | mple                                                                                                    |
|                                                                                                    |                                                                                                    |                                                                                                    |                                                                              |                                                              |                                                              |                                                                                                    |                                                                                                    |                                                      |                                                                                                    |                                                                                                    |                                              |                                                                                                    |                                                                                                    |
| DAPD-x0065                                                                                                    | run                                                                                                    |                                                                                                    |                                                                              |                                                              |                                                              |                                                                                                    |                                                                                                    |                                                      |                                                                                                    |                                                                                                    |                                              |                                                                                                    |                                                                                                    |
|                                                                                                    |                                                                                                    |                                                                                                    |                                                                              |                                                              |                                                              |                                                                                                    |                                                                                                    |                                                      |                                                                                                    |                                                                                                    |                                              |                                                                                                    |                                                                                                    |
| DAPD-x0066                                                                                                    |                                                                                                    | elect 'rui                                                                                                    | n Dimple on                                                                  | selecte                                                      | d MTZ f                                                      | iles' and cli                                                                                                    | ck 'run'                                                                                                    |                                                      |                                                                                                    |                                                                                                    |                                              |                                                                                                    |                                                                                                    |
| DAPD-x0066                                                                                                    |                                                                                                    | elect 'rui                                                                                                    | n Dimple on                                                                  | selecte                                                      | d MTZ f                                                      | iles' and cli                                                                                                    | ck 'run'                                                                                                    |                                                      |                                                                                                    |                                                                                                    |                                              |                                                                                                    |                                                                                                    |
| DAPD-x0066  DAPD-x0067 DAPD-x0068                                                                                                    | ∂ Se                                                                                                    |                                                                                                    | ·                                                                            |                                                              |                                                              |                                                                                                    |                                                                                                    | le status 🎝                                          | ŀ                                                                                                    |                                                                                                    |                                              |                                                                                                    |                                                                                                    |
| DAPD-x0066  DAPD-x0067  DAPD-x0068  DAPD-x0069  DAPD-x0069                                                                                                    | ∂ Se                                                                                                    |                                                                                                    | n Dimple on<br>ate tables fro                                                |                                                              |                                                              |                                                                                                    |                                                                                                    | le status 🎝                                          | ŀ                                                                                                    |                                                                                                    |                                              |                                                                                                    |                                                                                                    |
| DAPD-x0066   ] ] ] ] ] ] ] ] ] ] ] ] ] ] ] ] ] ]                                                                                                    | <ul> <li>2 Se</li> <li>3 Cl</li> <li>25/9</li> </ul>                                                                                                    | ick 'upd                                                                                                    | ate tables fro                                                               | om data                                                      | asource                                                      | ' to refresh                                                                                                    | the Dimp                                                                                                    |                                                      |                                                                                                    | -                                                                                                    |                                              |                                                                                                    | 51                                                                                                    |
| DAPD-x0066   ] ] ] ] ] ] ] ] ] ] ] ] ] ] ] ] ] ]                                                                                                    | <ul> <li>2 Se</li> <li>3 Cl</li> <li>2570-</li> <li>250145861</li> </ul>                                                                                                    | ick 'upd                                                                                                    | ate tables fro                                                               | om data                                                      | ASOUICE                                                      | ' to refresh                                                                                                    | the Dimp<br>P41212                                                                                                    | 4.2                                                  | model_trimer                                                                                                    | 121 121 198 90 90 90                                                                                                    | None                                         | restraints failed                                                                                                    | 2020-01-16 13:31                                                                                                    |
| DAPD-x0066   ]<br>DAPD-x0066   ]<br>DAPD-x0068   ]<br>DAPD-x0070   ]<br>DAPD-x0071   ]<br>DAPD-x0072   ]<br>DAPD-x0073   ]                                                                                                    | <ul> <li>2 Se</li> <li>3 Cl</li> <li>25762</li> <li>250145861</li> <li>21343633025</li> </ul>                                                                                                    | ick 'upd<br>cc1=NN(<br>cc=1c=                                                                                                    | 2.27<br>2.76                                                                 | om data<br>None<br>None                                      | None<br>None                                                 | <sup>•</sup> to refresh<br>P41212<br>P41212                                                                                                    | P 41 21 2<br>P 41 21 2                                                                                                    | 4.2<br>2.1                                           | model_trimer<br>model_trimer                                                                                                    | <ul> <li>122 122 199 90 90 90</li> </ul>                                                                                                    | None                                         | restraints failed                                                                                                    | 2020-01-16 13:31                                                                                                    |
| DAPD-x0066   ]<br>DAPD-x0067   ]<br>DAPD-x0068   ]<br>DAPD-x0070   ]<br>DAPD-x0071   ]<br>DAPD-x0072   ]<br>DAPD-x0073   ]                                                                                                    | <ul> <li>2 Se</li> <li>3 Cl</li> <li>25762</li> <li>250145861</li> <li>21343633025</li> <li>285934875</li> </ul>                                                                                                    | ick 'upd<br>сс1=NN(<br>сс=1с=<br>сNC(=0)                                                                                                    | 2.27<br>2.76<br>2.47                                                         | None<br>None<br>None                                         | None<br>None<br>None                                         | <sup>•</sup> to refresh<br>P41212<br>P41212<br>P41212<br>P41212                                                                                             | P 41 21 2<br>P 41 21 2<br>P 41 21 2<br>P 41 21 2                                                                                                    | 4.2<br>2.1<br>2.1                                    | model_trimer<br>model_trimer<br>model_trimer                                                                                                    | <ul> <li>122 122 199 90 90 90</li> <li>122 122 199 90 90 90</li> <li>122 122 199 90 90 90</li> </ul>                                                                                                    | None<br>None                                 | restraints failed                                                                                                    | 2020-01-16 13:31<br>2020-01-16 13:32                                                                                                    |
| DAPD-x0066   ]<br>DAPD-x0067   ]<br>DAPD-x0068   ]<br>DAPD-x0070   ]<br>DAPD-x0071   ]<br>DAPD-x0073   ]<br>DAPD-x0074   ]                                                                                                    | <ul> <li>2 Se</li> <li>3 Cl</li> <li>2576</li> <li>250145861</li> <li>21343633025</li> <li>285934875</li> <li>21259155959</li> </ul>                                                                                                    | ick 'upd           cc1=NN(           cC=1C=           cNc(=0)           cNc(=1NN                                                                                                    | 2.27<br>2.76<br>2.47<br>2.10                                                 | None<br>None<br>None<br>None                                 | None<br>None<br>None<br>None                                 | ' to refresh<br>P41212<br>P41212<br>P41212<br>P41212<br>P41212                                                                                              | P 41 21 2<br>P 41 21 2<br>P 41 21 2<br>P 41 21 2<br>P 41 21 2                                                                                                    | 4.2<br>2.1<br>2.1<br>4.2                             | model_trimer<br>model_trimer<br>model_trimer<br>model_trimer                                                                                                 | <ul> <li>122 122 199 90 90 90</li> <li>122 122 199 90 90 90</li> <li>122 122 199 90 90 90</li> <li>121 121 198 90 90 90</li> </ul>                                                                                                    | None<br>None<br>None                         | restraints failed<br>restraints failed<br>restraints failed                                                                           | 2020-01-16 13:31<br>2020-01-16 13:32<br>2020-01-16 13:32                                                                                                    |
| DAPD-x0066                                                                                                    | <ul> <li>2 Se</li> <li>3 Cl</li> <li>25762</li> <li>250145861</li> <li>21343633025</li> <li>285934875</li> <li>21259155959</li> <li>2111782404</li> </ul>                                                                                                    | ick 'upd<br>cc1=NN(<br>cc2=1C=<br>cNc(=0)<br>cc2=1NN<br>cc(oc1=1<br>cc(oc1=1                     | 2.27<br>2.76<br>2.47<br>2.10<br>2.55                                         | None<br>None<br>None<br>None<br>None                         | None<br>None<br>None<br>None<br>None<br>None                 | ' to refresh<br>P41212<br>P41212<br>P41212<br>P41212<br>P41212<br>P41212                                                                                    | P 41 21 2<br>P 41 21 2<br>P 41 21 2<br>P 41 21 2<br>P 41 21 2<br>P 41 21 2                                                                                                    | 4.2<br>2.1<br>2.1<br>4.2<br>2.6                      | model_trimer<br>model_trimer<br>model_trimer<br>model_trimer<br>model_trimer                                                                                 | <ul> <li>122 122 199 90 90 90</li> <li>122 122 199 90 90 90</li> <li>122 122 199 90 90 90</li> <li>121 121 198 90 90 90</li> <li>122 122 198 90 90 90</li> </ul>                                                                                                    | None<br>None<br>None<br>None                 | restraints failed<br>restraints failed<br>restraints failed<br>restraints failed                                                      | 2020-01-16 13:31<br>2020-01-16 13:32<br>2020-01-16 13:32<br>2020-01-16 13:32                                                                                 |
| DAPD-x0066   ]<br>DAPD-x0067  <br>DAPD-x0068  <br>DAPD-x0070  <br>DAPD-x0071  <br>DAPD-x0073  <br>DAPD-x0074  <br>DAPD-x0075  <br>DAPD-x0076  <br>DAPD-x0077                                                                                                    | <ul> <li>2 Se</li> <li>3 Cl</li> <li>25762</li> <li>250145861</li> <li>21343633025</li> <li>285934875</li> <li>21259155959</li> <li>2111782404</li> <li>22856434814</li> </ul>                                                                                                    | ick 'upd<br>CC1=NN(<br>CC1=C<br>CC1-C<br>CC1-C                                                                                                    | 2.27<br>2.76<br>2.47<br>2.10<br>2.55<br>2.36                                 | None<br>None<br>None<br>None<br>None<br>None<br>None         | None<br>None<br>None<br>None<br>None<br>None<br>None         | ' to refresh<br>P41212<br>P41212<br>P41212<br>P41212<br>P41212<br>P41212<br>P41212                                                                          | P 41 21 2<br>P 41 21 2<br>P 41 21 2<br>P 41 21 2<br>P 41 21 2<br>P 41 21 2<br>P 41 21 2                                                                                                    | 4.2<br>2.1<br>2.1<br>4.2<br>2.6<br>3.7               | model_trimer<br>model_trimer<br>model_trimer<br>model_trimer<br>model_trimer<br>model_trimer                                                                 | 122 122 199 90 90 90     122 122 199 90 90 90     122 122 199 90 90 90     121 121 198 90 90 90     122 122 198 90 90 90     121 121 199 90 90 90                                                                                                    | None<br>None<br>None<br>None                 | restraints failed<br>restraints failed<br>restraints failed<br>restraints failed                                                      | 2020-01-16 13:31<br>2020-01-16 13:32<br>2020-01-16 13:32<br>2020-01-16 13:32<br>2020-01-16 13:32                                                             |
| DAPD-x0066         .           DAPD-x0067         .           DAPD-x0068         .           DAPD-x0070         .           DAPD-x0071         .           DAPD-x0073         .           DAPD-x0074         .           DAPD-x0075         .           DAPD-x0076         .           DAPD-x0077         .           DAPD-x0076         .           DAPD-x0077         .           DAPD-x0076         .           DAPD-x0077         .                                                                                                    | <ul> <li>2 Se</li> <li>3 Cl</li> <li>2570:</li> <li>250145861</li> <li>21343633025</li> <li>285934875</li> <li>21259155959</li> <li>2111782404</li> <li>22856434814</li> <li>2219104216</li> </ul>                                                                                        | CC1=NN(         CC           CC-1-C         C           CCC-1C         C           CCC-1NN         C           CCC-1NN         C           CCCO-1         C           CCNCCC)         C           CCNCC-1         C                                                                                                    | 2.27<br>2.76<br>2.47<br>2.10<br>2.55<br>2.36<br>2.26                         | None<br>None<br>None<br>None<br>None<br>None<br>None         | None<br>None<br>None<br>None<br>None<br>None<br>None<br>None | ' to refresh<br>P 41 21 2<br>P 41 21 2<br>P 41 21 2<br>P 41 21 2<br>P 41 21 2<br>P 41 21 2<br>P 41 21 2<br>P 41 21 2<br>P 41 21 2                           | P 41 21 2<br>P 41 21 2<br>P 41 21 2<br>P 41 21 2<br>P 41 21 2<br>P 41 21 2<br>P 41 21 2<br>P 41 21 2                                                                                                    | 4.2<br>2.1<br>2.1<br>4.2<br>2.6<br>3.7<br>4.2        | model_trimer<br>model_trimer<br>model_trimer<br>model_trimer<br>model_trimer<br>model_trimer<br>model_trimer                                                 | 122 122 199 90 90 90         122 122 199 90 90 90         122 122 199 90 90 90         121 121 198 90 90 90         122 122 198 90 90 90         121 121 199 90 90 90         121 121 199 90 90 90         121 121 199 90 90 90                                                                                                    | None<br>None<br>None<br>None<br>None         | restraints failed<br>restraints failed<br>restraints failed<br>restraints failed<br>started                                           | 2020-01-16 13:31<br>2020-01-16 13:32<br>2020-01-16 13:32<br>2020-01-16 13:32<br>2020-01-16 13:32<br>2020-01-16 13:32                                         |
| DAPD-x0066   ] ] ] ] ] ] ] ] ] ] ] ] ] ] ] ] ] ]                                                                                                    | <ul> <li>2 Se</li> <li>3 Cl</li> <li>2570:</li> <li>250145861</li> <li>21343633025</li> <li>285934875</li> <li>21259155959</li> <li>2111782404</li> <li>22856434814</li> <li>2219104216</li> <li>21349163663</li> </ul>                                                                   | CC1=NN(         C           CC1=C         C           CC1-C         C           CC1-C         C           CCOCC         C           CCNCC         C           CCNCC         C           CCNCC         C           CCNCC         C           CCNCC         C                                                                                                    | 2.27<br>2.76<br>2.47<br>2.10<br>2.55<br>2.36<br>2.26<br>2.34                 | None<br>None<br>None<br>None<br>None<br>None<br>None<br>None | None<br>None<br>None<br>None<br>None<br>None<br>None<br>None | ' to refresh<br>P 41 21 2<br>P 41 21 2<br>P 41 21 2<br>P 41 21 2<br>P 41 21 2<br>P 41 21 2<br>P 41 21 2<br>P 41 21 2<br>P 41 21 2<br>P 41 21 2<br>P 41 21 2 | P 41 21 2<br>P 41 21 2<br>P 41 21 2<br>P 41 21 2<br>P 41 21 2<br>P 41 21 2<br>P 41 21 2<br>P 41 21 2<br>P 41 21 2                                                                                                    | 4.2<br>2.1<br>2.1<br>4.2<br>2.6<br>3.7<br>4.2<br>4.2 | model_trimer       model_trimer       model_trimer       model_trimer       model_trimer       model_trimer       model_trimer       model_trimer            | 122 122 199 90 90 90         122 122 199 90 90 90         122 122 199 90 90 90         121 121 198 90 90 90         122 122 199 90 90 90         121 121 199 90 90 90         121 121 199 90 90 90         121 121 198 90 90 90         121 121 198 90 90 90         121 121 198 90 90 90         121 121 198 90 90 90                                                                                         | None<br>None<br>None<br>None<br>None<br>None | restraints failed<br>restraints failed<br>restraints failed<br>restraints failed<br>started<br>restraints failed                      | 2020-01-16 13:31<br>2020-01-16 13:32<br>2020-01-16 13:32<br>2020-01-16 13:32<br>2020-01-16 13:32<br>2020-01-16 13:32                                         |
| DAPD-x0066   ] ] ] ] ] ] ] ] ] ] ] ] ] ] ] ] ] ]                                                                                                    | <ul> <li>2 Se</li> <li>3 Cl</li> <li>2570:</li> <li>250145861</li> <li>21343633025</li> <li>285934875</li> <li>21259155959</li> <li>2111782404</li> <li>22856434814</li> <li>2219104216</li> </ul>                                                                                        | CC1=NN(         CC           CC-1-C         C           CCC-1C         C           CCC-1NN         C           CCC-1NN         C           CCCO-1         C           CCNCCC)         C           CCNCC-1         C                                                                                                    | 2.27<br>2.76<br>2.47<br>2.10<br>2.55<br>2.36<br>2.26                         | None<br>None<br>None<br>None<br>None<br>None<br>None         | None<br>None<br>None<br>None<br>None<br>None<br>None<br>None | ' to refresh<br>P 41 21 2<br>P 41 21 2<br>P 41 21 2<br>P 41 21 2<br>P 41 21 2<br>P 41 21 2<br>P 41 21 2<br>P 41 21 2<br>P 41 21 2                           | P 41 21 2<br>P 41 21 2<br>P 41 21 2<br>P 41 21 2<br>P 41 21 2<br>P 41 21 2<br>P 41 21 2<br>P 41 21 2                                                                                                    | 4.2<br>2.1<br>2.1<br>4.2<br>2.6<br>3.7<br>4.2        | model_trimer<br>model_trimer<br>model_trimer<br>model_trimer<br>model_trimer<br>model_trimer<br>model_trimer                                                 | 122 122 199 90 90 90         122 122 199 90 90 90         122 122 199 90 90 90         121 121 198 90 90 90         122 122 198 90 90 90         121 121 199 90 90 90         121 121 199 90 90 90         121 121 199 90 90 90                                                                                                    | None<br>None<br>None<br>None<br>None         | restraints failed<br>restraints failed<br>restraints failed<br>restraints failed<br>started                                           | 2020-01-16 13:31<br>2020-01-16 13:32<br>2020-01-16 13:32<br>2020-01-16 13:32<br>2020-01-16 13:32<br>2020-01-16 13:32                                         |
| DAPD-x0066 DAPD-x0067 DAPD-x0069 DAPD-x0070 DAPD-x0070 DAPD-x0071 DAPD-x0073 DAPD-x0073 DAPD-x0075 DAPD-x0075 DAPD-x0076 DAPD-x0076 DAPD-x0077 DAPD-x0079 DAPD-x0079 DAPD-x0080 DAPD-x0080 DAPD-x080 DAPD-x080 DAPD-x080 DAPD-x080 DAPD-x080 DAPD-x080 DAPD-x080 DAPD-x080 DAPD-x080 DAPD-x080 | <ul> <li>2 Set</li> <li>3 Cl</li> <li>2576</li> <li>250145861</li> <li>21343633025</li> <li>285934875</li> <li>21259155959</li> <li>2111782404</li> <li>22856434814</li> <li>2219104216</li> <li>21349163663</li> <li>2228585842</li> <li>2000000000000000000000000000000000000</li></ul> | CC1=NN(         C           CC1=C         C           CC1-C         C           CC1-C         C           CCOCC         C           CCNCC         C           CCNCC         C           CCNCC         C           CCNCC         C           CCNCC         C                                                                                                    | 2.27<br>2.76<br>2.47<br>2.10<br>2.55<br>2.36<br>2.26<br>2.34<br>2.39<br>2.57 | None<br>None<br>None<br>None<br>None<br>None<br>None<br>None | None<br>None<br>None<br>None<br>None<br>None<br>None<br>None | ' to refresh                                                                                                    | P 41 21 2<br>P 41 21 2<br>P 41 21 2<br>P 41 21 2<br>P 41 21 2<br>P 41 21 2<br>P 41 21 2<br>P 41 21 2<br>P 41 21 2<br>P 41 21 2<br>P 41 21 2                                                                                                    | 4.2<br>2.1<br>2.1<br>4.2<br>2.6<br>3.7<br>4.2<br>4.2 | model_trimer<br>model_trimer<br>model_trimer<br>model_trimer<br>model_trimer<br>model_trimer<br>model_trimer<br>model_trimer<br>model_trimer                 | ↓       122 122 199 90 90 90         ↓       122 122 199 90 90 90         ↓       121 121 198 90 90 90         ↓       121 121 198 90 90 90         ↓       121 121 199 90 90 90         ↓       121 121 199 90 90 90         ↓       121 121 198 90 90 90         ↓       121 121 198 90 90 90         ↓       121 121 198 90 90 90         ↓       121 121 198 90 90 90         ↓       121 121 198 90 90 90 | None<br>None<br>None<br>None<br>None<br>None | restraints failed<br>restraints failed<br>restraints failed<br>restraints failed<br>started<br>restraints failed<br>restraints failed | 2020-01-16 13:31<br>2020-01-16 13:32<br>2020-01-16 13:32<br>2020-01-16 13:32<br>2020-01-16 13:32<br>2020-01-16 13:32<br>2020-01-16 13:32<br>2020-01-16 13:32 |
| DAPD-x0067                                                                                                    | <ul> <li>2 Se</li> <li>3 Cl</li> <li>2570:</li> <li>250145861</li> <li>21343633025</li> <li>285934875</li> <li>21259155959</li> <li>2111782404</li> <li>22856434814</li> <li>2219104216</li> <li>21349163663</li> </ul>                                                                   | ick 'upd<br>CC1=NN(<br>CC2=1C=<br>CNC(=0)<br>CCC0C=1<br>CCC(0C-1<br>CCC(CC-1<br>CCC(CC)<br>CCN(C1CC<br>CCN(C1CC<br>CCN(C1CC)<br>CCN(C1CC). | 2.27<br>2.76<br>2.47<br>2.10<br>2.55<br>2.36<br>2.26<br>2.34                 | None<br>None<br>None<br>None<br>None<br>None<br>None<br>None | None<br>None<br>None<br>None<br>None<br>None<br>None<br>None | ' to refresh                                                                                                    | the Dimp<br>P 41 21 2<br>P 41 21 2<br>P 41 2<br>P 41 2<br>P 41 2<br>P 41 2<br>P 41 2<br>P 41 2<br>P 41 2<br>P 41 2<br>P 4 | 4.2<br>2.1<br>2.1<br>4.2<br>2.6<br>3.7<br>4.2<br>4.2 | model_trimer<br>model_trimer<br>model_trimer<br>model_trimer<br>model_trimer<br>model_trimer<br>model_trimer<br>model_trimer<br>model_trimer<br>model_trimer | ↓       122 122 199 90 90 90         ↓       122 122 199 90 90 90         ↓       121 121 198 90 90 90         ↓       121 121 198 90 90 90         ↓       121 121 199 90 90 90         ↓       121 121 199 90 90 90         ↓       121 121 198 90 90 90         ↓       121 121 198 90 90 90         ↓       121 121 198 90 90 90         ↓       121 121 198 90 90 90         ↓       121 121 198 90 90 90 | None<br>None<br>None<br>None<br>None<br>None | restraints failed<br>restraints failed<br>restraints failed<br>restraints failed<br>started<br>restraints failed                      | 2020-01-16 13:31<br>2020-01-16 13:32<br>2020-01-16 13:32<br>2020-01-16 13:32<br>2020-01-16 13:32<br>2020-01-16 13:32<br>2020-01-16 13:32<br>2020-01-16 13:32 |

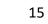

# Check jobs are running

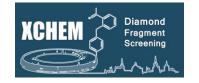

- To check the status of jobs on the cluster, type into terminal:
  - "ssh wilson" connect to the Wilson Cluster
  - *"sacct"* display jobs
  - "scancel <jobid>" cancel a job
  - "watch sq.sh -u <<u>yourfedid></u> -nf" watch jobs
  - "sbatch <<u>script></u>" submit batch job

```
Every 2.0s: sq.sh -u ill13029 -nf
```

```
ill13029's queue
```

```
No jobs running.
```

```
No jobs pending.
```

Previous 10 jobs (last fortnight):

| JobID   | 'Job Name'   | #N #C | Start Time    | Run Time | Status    |
|---------|--------------|-------|---------------|----------|-----------|
| 9363997 | 'xce_buster' | 1 1c  | Jul 1st 08:38 | 40m 20s  | Completed |
| 9368556 | 'xce buster' | 1 1c  | Jul 1st 12:58 | 36m 21s  | Completed |
| 9370433 | 'xce buster' | 1 1c  | Jul 1st 13:50 | 33m 4s   | Completed |
| 9372944 | 'xce_buster' | 1 1c  | Jul 1st 14:55 | 24m 30s  | Completed |

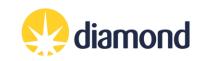

### Maps tab: Creating the ligands restraints

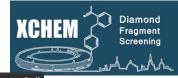

|       |                       |            |                        |              |                                        |                  |                 |                              | XChemEx                 | plorer                      |                |                            |                  |                   |              |  |
|-------|-----------------------|------------|------------------------|--------------|----------------------------------------|------------------|-----------------|------------------------------|-------------------------|-----------------------------|----------------|----------------------------|------------------|-------------------|--------------|--|
| File  | Data Source Pref      | erences D  | eposition <u>H</u> elp |              |                                        |                  |                 |                              |                         |                             |                |                            |                  |                   |              |  |
| Overv | lew Datasets          | Maps PA    | NDDAs Refiner          | ment Deposit | tion Settings                          |                  |                 |                              |                         |                             |                |                            |                  |                   |              |  |
| ✔ (de | e-)select all samples | for DIMPLE |                        |              |                                        |                  |                 |                              | Set New Refere          | nce (if applicable          | )              |                            |                  | -1                |              |  |
|       | Sample ID             | Select     | Compound ID            | Smiles       | Resolution<br>n <l sig(l)=""> = 1.</l> | Dimple<br>Rcryst | Dimple<br>Rfree | DataProcessing<br>SpaceGroup | Reference<br>SpaceGroup | Difference<br>UC Volume (%) | Reference File | DataProcessing<br>UnitCell | Dimple<br>Status | Compound 🗸        | LastUpdated  |  |
| 1     | JMJD2DA-x1691 🗹       |            | FMOOA0008              | Cclnc2ccc(c( | 1.48                                   | 0.21304          | 0.24324         | P 41 21 2                    | P 43 21 2               | 0.7                         | JMJD2DA.ref 🖨  | 72 72 152 90               | finished         | restraints failed | 2017-01-17 1 |  |
| 2     | JMJD2DA-x1702 🗹       |            | FMOOA0008              | Cclnc2ccc(c( | 1.31                                   | None             | None            | P 41 21 2                    | P 43 21 2               | 0.7                         | JMJD2DA.ref 🗢  | 72 72 152 90               | running          | restraints failed | 2017-01-17 1 |  |
| 3     | JMJD2DA-x1701 🗹       |            | FMOOA0008              | Cclnc2ccc(c( | 1.46                                   | None             | None            | P 41 21 2                    | P 43 21 2               | 0.7                         | JMJD2DA.ref 🗢  | 72 72 152 90               | running          | restraints failed | 2017-01-17 1 |  |
| 4     | JMJD2DA-x1693 🗹       |            | FMOOA0008              | Cclnc2ccc(c( | 1.23                                   | None             | None            | P 41 21 2                    | P 43 21 2               | 0.7                         | JMJD2DA.ref 🗢  | 72 72 152 90               | running          | restraints failed | 2017-01-17 1 |  |
| 5     | JMJD2DA-x1657 🗹       |            | FMOOA0007              | c1ccc2c(c1)n | 1.15                                   | None             | None            | P 41 21 2                    | P 43 21 2               | 0.7                         | JMJD2DA.ref 🗘  | 72 72 152 90               | running          | restraints failed | 2017-01-17 1 |  |
| 5     | JMJD2DA-x1738 🖌       |            | FMSOA00140             | c1ccc2c(c1)n | 1.44                                   | 0.21881          | 0.24943         | P 41 21 2                    | P 43 21 2               | 0.7                         | JMJD2DA.ref 🖨  | 72 72 152 90               | finished         | running           | 2017-01-17 1 |  |
| 7     | JMJD2DA-x1732 🖌       |            | FMOOA0007              | Cclnc2ccccc  | 1.56                                   | 0.21405          | 0.24522         | P 41 21 2                    | P 43 21 2               | 0.7                         | JMJD2DA.ref 🖨  | 72 72 152 90               | finished         | running           | 2017-01-17 1 |  |
| в     | JMJD2DA-x1726 🗹       |            | XST0000832b            | c1ccc2c(c1)n | 1.56                                   | 0.21831          | 0.25413         | P 41 21 2                    | P 43 21 2               | 0.7                         | JMJD2DA.ref 🗘  | 72 72 152 90               | finished         | running           | 2017-01-17 1 |  |
| 9     | JMJD2DA-x1724 🗹       |            | FMOOA0007              | c1ccc2c(c1)n | 1.81                                   | 0.21946          | 0.26333         | P 41 21 2                    | P 43 21 2               | 0.7                         | JMJD2DA.ref 🗘  | 72 72 152 90               | finished         | running           | 2017-01-17 1 |  |
| 10    | JMJD2DA-x1721 🗹       |            | XST00000560c           | c1ccc2c(c1)n | 1.66                                   | 0.21508          | 0.24978         | P 41 21 2                    | P 43 21 2               | 0.7                         | JMJD2DA.ref 🗢  | 72 72 152 90               | finished         | running           | 2017-01-17 1 |  |
| 1     | JMJD2DA-x1720 🗹       | -          | FMOOA0008              | clccc2c(cl)n | 2.00                                   | 0.21879          | 0.27986         | P 41 21 2                    | P 43 21 2               | 0.0                         | IMJD2DA.ref 🗢  | 72 72 151 90               | finished         | running           | 2017-01-17 1 |  |
| .2    | JMJD2DA-x1719 🗹       |            | _                      | _            |                                        | _                |                 |                              |                         |                             | A.ref 🗢        | 72 72 151 90               | finished         | running           | 2017-01-17 1 |  |
| 13    | JMJD2DA-x1717         | 0          | So to Pre              | eferenc      | es -> Edi                              | it prefe         | rences.         | You will                     | get a p                 | op up                       | ef 🗢           | 72 72 151 90               | finished         | running           | 2017-01-17 1 |  |
| .4    | JMJD2DA-x1716         | win        | dow wh                 | ere you      | i can cha                              | ange th          | e progr         | ram to us                    | se. You                 | have th                     | e ef 🕈         | 72 72 152 90               | finished         | running           | 2017-01-17 1 |  |
| 15    | JMJD2DA-x1715         | cho        | ice betv               | veen: a      | cedrg (d                               | efault).         | grade           | and phei                     | nix.elbo                | wc                          | ef 🗢           | 72 72 152 90               | finished         | running           | 2017-01-17 1 |  |
| 16    | JMJD2DA-x1708         | 0.10       |                        | reent a      | 00018 (0                               | era.a.rej)       | 8. aac          |                              |                         |                             | ef 🗢           | 72 72 151 90               | finished         | running           | 2017-01-17 1 |  |
| 17    | JMJD2DA-x1707         | 2          | Coloct (cr             | roato (I     |                                        |                  | s for A         | LL compo                     | ounds                   | or                          | ef 🗢           | 72 72 152 90               | finished         | running           | 2017-01-17 1 |  |
| 18    | JMJD2DA-x1699         |            |                        |              | • •                                    |                  |                 |                              |                         |                             | ef 🗢           | 72 72 152 90               | finished         | running           | 2017-01-17 1 |  |
| 19    | JMJD2DA-x1696         |            |                        |              |                                        |                  | cied co         | mpound                       | is il yo                | u nave                      | ef 🗢           | 72 72 152 90               | finished         | running           | 2017-01-17 1 |  |
| 20    | JMJD2DA-x1692         | sele       | ected so               | me and       | l click 'ru                            | iní              |                 |                              |                         |                             | ef 🗢           | 72 72 152 90               | finished         | running           | 2017-01-17 1 |  |
| 21    | JMJD2DA-x1686         | _          |                        |              |                                        |                  |                 |                              |                         |                             | ef 🗢           | 72 72 152 90               | finished         | running           | 2017-01-17 1 |  |
| 22    | JMJD2DA-x1681         | - 🔒 (      | Click 'up              | date tal     | bles fron                              | n datas          | ource'          | to refres                    | h the                   |                             | ef 🗢           | 72 72 151 90               | finished         | running           | 2017-01-17 1 |  |
| 23    | JMJD2DA-x1728         | Con        | npound                 | status.      | If the bu                              | ılk have         | e failed        | , change                     | the nu                  | mber of                     | •              | 71 72 151 90               | None             | running           | 2017-01-17 1 |  |
| 4     | JMJD2DA-x1680         |            |                        |              |                                        |                  |                 | er in pref                   |                         |                             |                | 72 72 152 90               | None             | running           | 2017-01-17 1 |  |
| 5     | JMJD2DA-x1667 🗸       | ,00.       | Justin                 |              | .current                               | .,               | e cluste        |                              | erenee                  |                             | =              | 72 72 152 90               | None             | running           | 2017-01-17 1 |  |
| 26    | JMJD2DA-x1666 ✔       |            | FMOOA0008              | CNC(CNC(CIC  | 1.50                                   | None             | None            | P 21 21 21                   |                         | 999.0                       | •••• <b>†</b>  | 72 72 152 90               | None             | running           | 2017-01-17 1 |  |
| 27    | JMJD2DA-x1663 🖌       |            | FMOOA0008              | COclccc(CN   | 1.41                                   | None             | None            | P 2 2 2                      |                         | 999.0                       | 🖨              | 72 72 152 90               | None             | running           | 2017-01-17 1 |  |
| 28    | JMJD2DA-x1659 🖌       |            | FMOOA0007              | C(CN)clnc2c  | 1.55                                   | None             | None            | P 21 21 21                   |                         | 999.0                       | 🗘              | 72 72 152 90               | None             | running           | 2017-01-17 1 |  |
| 29    | JMJD2DA-x1643 🖌       |            | FMOOA0007              | C(clnc2cccc  | 1.34                                   | None             | None            | P 2 2 2                      |                         | 999.0                       | ··· 🗧          | 72 72 151 90               | None             | running           | 2017-01-17 1 |  |
| 30    | M D2DA-x1637 ▼        |            | FMOOA0007              | C(C#N)c1nc2  | 2.28                                   | None             | None            | P 2 2 2                      |                         | 999.0                       | ·              | 72 72 152 90               | None             | running           | 2017-01-17 1 |  |

| Update Tables | Datasets                               | Maps & Restraints                        | Hit Identification | Refinement |
|---------------|----------------------------------------|------------------------------------------|--------------------|------------|
|               | Get New Results from Autoprocessing \$ | Create CIF/PDB/PNG file of ALL compounds | pandda.analyse     | Open COOT  |
| idle 3        | Status                                 |                                          |                    | 0%         |

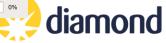

### Merge ligand restrains from non-standard ligand

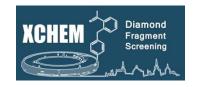

- 1. Open 'Preferences' menu (Edit preferences) and select the CIF file of your non-standard ligand in 'Additional CIF file for non-standard ligand'.
- 2. Select the samples which you want to merge in the Maps tab
- 3. Choose 'Merge ligand CIF file with selected compounds' and press Run.

|               |        | Ren   |
|---------------|--------|-------|
| Datasets      |        | Set   |
| utoprocessing | Run    | Cre   |
| utoprocessing | Status | Mer   |
|               |        | Res   |
|               |        | Fit I |

emove selected initial refinement files et only results from selected pipeline reate CIF/PDB/PNG file of SELECTED compounds lerge ligand CIF file with selected compounds estore original CIF file of selected compounds t ligands into maps after initial refinement

XCE will now prepare a merged version of the file in the sample directory with the same name. It does not touch the original files in the compound subfolder.

Before you start merging: the ligand code of the additional ligand cannot be LIG or DRG! Both codes are reserved for ligands generated by XCE.

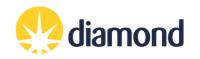

## Merge ligand restrains from non-standard ligand

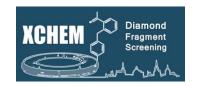

### **Restore original CIF file**

In case you need/ want to restore the original CIF file:

- 1. select the samples in the Maps tab which you want to restore (see above).
- 2. choose '*Merge ligand CIF file with selected compounds*' from the green action box and press *Run*.

Please note that this is not a requirement in case you want to merge another ligand. XCE will in this case first remove the old, merged CIF file, before doing the merging as described before.

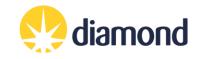

### Finding hits - Pan Density Dataset Analysis (PanDDA)

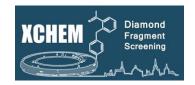

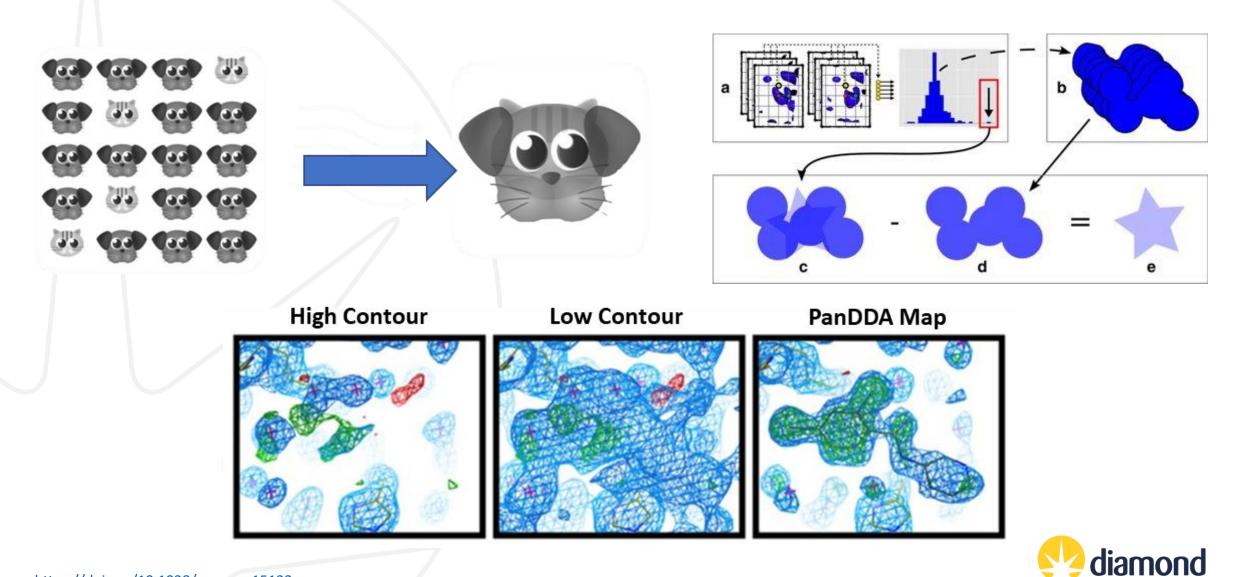

https://doi.org/10.1038/ncomms15123 https://doi.org/10.1063/1.4974176

### PanDDA 2 discovers new hits

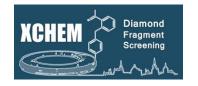

### Convincing models in every studied system with over 15 systems studied in detail

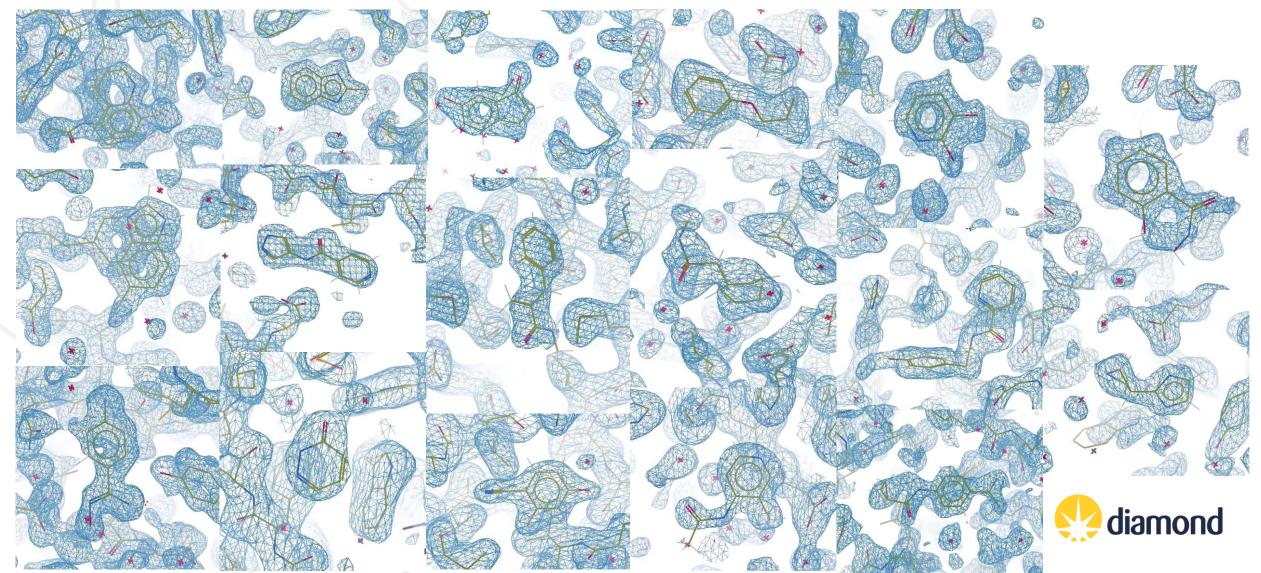

### **Ground-state model building**

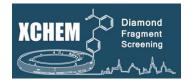

A PanDDA pre-run allows you to build the best possible reference model: the ground-state model.

Olick on the drop-down menu in the "Hit identification" action box

2 Select "pre-run for ground state model".

Wait for the job to finish. This creates a subdirectory in the reference directory with all the required files.

Once the PanDDA pre-run is done, select "build ground state model".

Coot will open the PanDDA mean-map and the 2Fo-Fc/Fo-Fc maps loaded from the new reference/subdirectory

#### pandda.analyse pandda.inspect run pandda.inspect at home ap by: Export NEW PANDDA models Export ALL PANDDA models Export SELECTED PANDDA models Show HTML summary cluster datasets Event Map -> SF apo -> mmcif peed up calculations, but maps might be less pretty) check modelled ligands pandda2 only) refine ALL bound-state models with BUSTER refine NEW bound-state models with BUSTER refine ALL bound-state models with BUSTER (no sanity check) refine NEW bound-state models with BUSTER (no sanity check) **B**Refinement straints pre-run for ground state model Run Run en COOT - BUSTER refinement - 🗧 Status Build ground state mod Status ndda.analyse (PanDDA2)

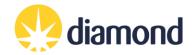

### **Ground-state model building**

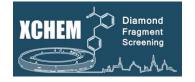

- Remodel and refine the reference model as you wish using the PanDDA mean map in Coot.
- Re-run Dimple (XCE Maps table) by using this ground-state model as new reference

|             |                                |                                                                                                    |                 |               |                                        |                  |                 |                             | XChemEx                 | plorer                      |                |                            |                  |                      |              |
|-------------|--------------------------------|----------------------------------------------------------------------------------------------------|-----------------|---------------|----------------------------------------|------------------|-----------------|-----------------------------|-------------------------|-----------------------------|----------------|----------------------------|------------------|----------------------|--------------|
| Elle        | <u>D</u> ata Source <u>P</u> r | references                                                                                                    | Deposition Help |               |                                        |                  |                 |                             |                         |                             |                |                            |                  |                      |              |
| Over        | rview Datasets                 | Maps P                                                                                                    | ANDDAs Refine   | ment Deposit  | ion Settings                           |                  |                 |                             |                         |                             |                |                            |                  |                      |              |
| <b>√</b> (0 | de-)select all sample          | es for DIMPLE                                                                                                    |                 |               |                                        | (                |                 |                             | Set New Refere          | nce (if applicable          | e)             |                            |                  |                      |              |
|             | Sample ID                      | Select                                                                                                    | Compound ID     | Smiles        | Resolution<br>n <l sig(l)=""> = 1.</l> | Dimple<br>Rcryst | Dimple<br>Rfree | D. Processing<br>spaceGroup | Reference<br>SpaceGroup | Difference<br>UC Volume (%) | Reference File | DataProcessing<br>UnitCell | Dimple<br>Status | Compound 🗸<br>Status | LastUpdated  |
| 1           | JMJD2DA-x1691                  | <ul> <li>Image: A start of the start of the start of</li></ul> | FMOOA0008       | Cclnc2ccc(c(  | 1.48                                   | 0.21304          | 0.24324         | P 41 21 2                   | P 43 21 2               | 0.7                         | JMJD2DA.ref 🖨  | 72 72 152 90               | finished         | restraints failed    | 2017-01-17 1 |
| 2           | JMJD2DA-x1702                  | <ul> <li>Image: A start of the start of the start of</li></ul> | FMOOA0008       | Cclnc2ccc(c(  | 1.31                                   | None             | None            | P 41 21 2                   | P 43 21 2               | 0.7                         | JMJD2DA.ref 🖨  | 72 72 152 90               | running          | restraints failed    | 2017-01-17 1 |
| 3           | JMJD2DA-x1701                  | <                                                                                                    | FMOOA0008       | Cclnc2ccc(c(  | 1.46                                   | None             | None            | P 41 21 2                   | P 43 21 2               | 0.7                         | JMJD2DA.ref 🖨  | 72 72 152 90               | running          | restraints failed    | 2017-01-17 1 |
| 4           | JMJD2DA-x1693                  | <                                                                                                    | FMOOA0008       | Cclnc2ccc(c(  | 1.23                                   | None             | None            | P 41 21 2                   | P 43 21 2               | 0.7                         | JMJD2DA.ref 🖨  | 72 72 152 90               | running          | restraints failed    | 2017-01-17 1 |
| 5           | JMJD2DA-x1657                  | <                                                                                                    | FMOOA0007       | c1ccc2c(c1)n  | 1.15                                   | None             | None            | P 41 21 2                   | P 43 21 2               | 0.7                         | JMJD2DA.ref 🖨  | 72 72 152 90               | running          | restraints failed    | 2017-01-17 1 |
| 6           | JMJD2DA-x1738                  | <                                                                                                    | FMSOA00140      | c1ccc2c(c1)n  | 1.44                                   | 0.21881          | 0.24943         | P 41 21 2                   | P 43 21 2               | 0.7                         | JMJD2DA.ref 🗢  | 72 72 152 90               | finished         | running              | 2017-01-17 1 |
| 7           | JMJD2DA-x1732                  | <                                                                                                    | FMOOA0007       | Cclnc2ccccc   | 1.56                                   | 0.21405          | 0.24522         | P 41 21 2                   | P 43 21 2               | 0.7                         | JMJD2DA.ref 🗢  | 72 72 152 90               | finished         | running              | 2017-01-17 1 |
| 8           | JMJD2DA-x1726                  | <                                                                                                    | XST00000832b    | c1ccc2c(c1)n  | 1.56                                   | 0.21831          | 0.25413         | P 41 21 2                   | P 43 21 2               | 0.7                         | JMJD2DA.ref 🗢  | 72 72 152 90               | finished         | running              | 2017-01-17 1 |
| 9           | JMJD2DA-x1724                  | <                                                                                                    | FMOOA0007       | c1ccc2c(c1)n  | 1.81                                   | 0.21946          | 0.26333         | P 41 21 2                   | P 43 21 2               | 0.7                         | JMJD2DA.ref 🖨  | 72 72 152 90               | finished         | running              | 2017-01-17 1 |
| 10          | JMJD2DA-x1721                  | <                                                                                                    | XST00000560c    | c1ccc2c(c1)n  | 1.66                                   | 0.21508          | 0.24978         | P 41 21 2                   | P 43 21 2               | 0.7                         | JMJD2DA.ref 🖨  | 72 72 152 90               | finished         | running              | 2017-01-17 1 |
| 11          | JMJD2DA-x1720                  | <                                                                                                    | FMOOA0008       | c1ccc2c(c1)n  | 2.00                                   | 0.21879          | 0.27986         | P 41 21 2                   | P 43 21 2               | 0.0                         | JMJD2DA.ref 🖨  | 72 72 151 90               | finished         | running              | 2017-01-17 1 |
| 12          | JMJD2DA-x1719                  | <                                                                                                    | FMOOA0008       | C1CC1c1nc2    | 1.53                                   | 0.21978          | 0.25313         | P 41 21 2                   | P 43 21 2               | 0.0                         | JMJD2DA.ref 🖨  | 72 72 151 90               | finished         | running              | 2017-01-17 1 |
| 13          | JMJD2DA-x1717                  | <ul> <li>Image: A start of the start of the start of</li></ul> | FMOOA0007       | Cclcc2cccnc   | 1.75                                   | 0.21030          | 0.24768         | P 41 21 2                   | P 43 21 2               | 0.0                         | JMJD2DA.ref 🖨  | 72 72 151 90               | finished         | running              | 2017-01-17 1 |
| 14          | JMJD2DA-x1716                  | <ul> <li>Image: A start of the start of the start of</li></ul> | FMSOA00089      | c1cc2cc[nH]c  | 1.50                                   | 0.21262          | 0.24496         | P 41 21 2                   | P 43 21 2               | 0.7                         | JMJD2DA.ref 🖨  | 72 72 152 90               | finished         | running              | 2017-01-17 1 |
| 15          | JMJD2DA-x1715                  | •                                                                                                    | XST00000791d    | clccc2c(cl)c  | 1.61                                   | 0.20991          | 0.24516         | P 41 21 2                   | P 43 21 2               | 0.7                         | JMJD2DA.ref 🖨  | 72 72 152 90               | finished         | running              | 2017-01-17 1 |
| 16          | JMJD2DA-x1708                  | •                                                                                                    | FMOOA0008       | c1cc2cn[nH]c  | 1.43                                   | 0.21563          | 0.24463         | P 41 21 2                   | P 43 21 2               | 0.0                         | JMJD2DA.ref 🖨  | 72 72 151 90               | finished         | running              | 2017-01-17 1 |
| 17          | JMJD2DA-x1707                  | •                                                                                                    | FMOOA0008       | c1cc(c2cn[nH  | 1.64                                   | 0.21905          | 0.25561         | P 41 21 2                   | P 43 21 2               | 0.7                         | JMJD2DA.ref 🖨  | 72 72 152 90               | finished         | running              | 2017-01-17 1 |
| 18          | JMJD2DA-x1699                  | ~                                                                                                    | FMOOA0007       | C1Cc2ccccc2   | 1.55                                   | 0.22243          | 0.25678         | P 41 21 2                   | P 43 21 2               | 0.7                         | JMJD2DA.ref 🖨  | 72 72 152 90               | finished         | running              | 2017-01-17 1 |
| 19          | JMJD2DA-x1696                  | •                                                                                                    | FMOOA0007       | Cn1c2ccccc2   | 1.66                                   | 0.21426          | 0.25693         | P 41 21 2                   | P 43 21 2               | 0.7                         | JMJD2DA.ref 🖨  | 72 72 152 90               | finished         | running              | 2017-01-17 1 |
| 20          | JMJD2DA-x1692                  | ~                                                                                                    | FMOOA0008       | Cclccc(c(cl)  | 1.48                                   | 0.21822          | 0.25379         | P 41 21 2                   | P 43 21 2               | 0.7                         | JMJD2DA.ref 🖨  | 72 72 152 90               | finished         | running              | 2017-01-17 1 |
| 21          | JMJD2DA-x1686                  | <b>~</b>                                                                                                    | FMOOA0008       | Cclnc2ccc(c(  | 1.52                                   | 0.21932          | 0.25097         | P 41 21 2                   | P 43 21 2               | 0.7                         | JMJD2DA.ref 🖨  | 72 72 152 90               | finished         | running              | 2017-01-17 1 |
| 22          | JMJD2DA-x1681                  | <b>~</b>                                                                                                    | FMOOA0008       | Cclccc(c(cl)  | 1.63                                   | 0.21759          | 0.25271         | P 41 21 2                   | P 43 21 2               | 0.0                         | JMJD2DA.ref 🖨  | 72 72 151 90               | finished         | running              | 2017-01-17 1 |
| 23          | JMJD2DA-x1728                  | ~                                                                                                    | FMOOA0007       | C(clccc(ccl)[ | 1.56                                   | None             | None            | P 2 2 2                     |                         | 999.0                       | 🕈              | 71 72 151 90               | None             | running              | 2017-01-17 1 |
|             |                                |                                                                                                    |                 |               |                                        |                  |                 |                             |                         |                             | 1              | ì                          |                  |                      |              |

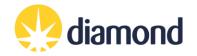

### **PanDDA Workflow**

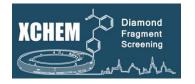

- "pandda.analyse" uses PanDDA to generate event maps
- "pandda.analyse (PanDDA2)" uses PanDDA 2 to calculate statistical models, generate event maps, and autofit ligands
  - Many datasets, larger unit cells, and multimers can all increase run time
  - Even though ligands are autofit, you **must:** "mark events as interesting"; select "Ligand placed"; and assign a confidence level in pandda.inspect for relevant datasets
- pandda.inspect: COOT plugin to inspect, annotate and place the fragments
  - Not traditional model refinement do not use to refine model at large
- Export models for refinement
- Refine models
- Deposit/disseminate data

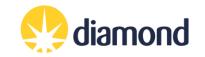

### PanDDAs Tab: pandda.analyse

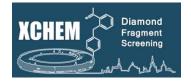

|             |                                                   |                              |                                                |                             |                 |                        | XChemExplorer        |                                          |                                                                                                    |                                           |                                                                                            |
|-------------|---------------------------------------------------|------------------------------|------------------------------------------------|-----------------------------|-----------------|------------------------|----------------------|------------------------------------------|----------------------------------------------------------------------------------------------------|-------------------------------------------|--------------------------------------------------------------------------------------------|
|             | Preferences Depos                                 |                              |                                                |                             |                 |                        |                      |                                          |                                                                                                    |                                           |                                                                                            |
|             | aps PANDDAs Refr                                  |                              | Settings<br>dda.inspect Statistical Map Sum    |                             |                 |                        |                      |                                          |                                                                                                    |                                           |                                                                                            |
| analyse Dat | aset summary Floce                                | essing output pand           | uua.mspect statistical Map sum                 | imanes                      |                 |                        |                      |                                          |                                                                                                    |                                           |                                                                                            |
| ample ID    | Export<br>Selected                                | Refinement<br>Space Group    | Resolution<br>[Mn <l sig(l)=""> = 1.5]</l>     | Dimple<br>Rcryst            | Dimple<br>Rfree | Crystal Form<br>Name   | lgnore<br>completely | Exclude fror<br>characterisat<br>(binds) | n Exclude from<br>ion z-map analysis<br>(does not bind)                                                                                                    | Input data direct                         | -                                                                                          |
|             |                                                   |                              |                                                |                             |                 |                        |                      | (2002)                                   |                                                                                                    |                                           | sing/analysis/model_building/* Select Input Temp                                           |
|             |                                                   |                              |                                                |                             |                 |                        |                      |                                          |                                                                                                    | pdb style dimple.p                        |                                                                                            |
|             |                                                   |                              |                                                |                             |                 |                        |                      |                                          |                                                                                                    | mtz style dimple.r                        |                                                                                            |
|             |                                                   |                              |                                                |                             |                 |                        |                      |                                          |                                                                                                    | Output directory:                         | rocessing/analysis/panddas Select PanDDA Direc                                             |
|             |                                                   |                              |                                                |                             |                 |                        |                      |                                          |                                                                                                    |                                           | Copy Ligand restraints for PanDDA                                                          |
|             |                                                   |                              |                                                |                             |                 |                        |                      |                                          |                                                                                                    |                                           | Copy Eigend restraints for randow                                                          |
|             |                                                   |                              |                                                |                             |                 |                        |                      |                                          |                                                                                                    | Submission para                           | meters                                                                                     |
|             |                                                   |                              |                                                |                             |                 |                        |                      |                                          |                                                                                                    | Submit via:                               |                                                                                            |
|             |                                                   |                              |                                                |                             |                 |                        |                      |                                          |                                                                                                    | qsub<br>Number of process                 |                                                                                            |
|             |                                                   |                              |                                                |                             |                 |                        |                      |                                          |                                                                                                    | 5                                         | 015.                                                                                       |
|             | create a t                                        | •                            |                                                | . ,                         |                 |                        |                      |                                          | pandda.analyse                                                                                                    | Wilson B-factor<br>Use space group of<br> | Scaling<br>f reference file as filter:                                                     |
|             | ectory, ar                                        | nd repea                     | nped proces<br>at for subsequ<br>nalyse (PanDl | uent ru                     | uns.            | is/pandda<br>ick 'run' | s_XXX′               |                                          | pandda.inspect<br>run pandda.inspect at home<br>Export NEW PANDDA models<br>Export NEW PANDDA models<br>Export SELECTED PANDDA models<br>Show HTML summary<br>cluster datasets                                                                                                    |                                           | ıp by:                                                                                     |
| <b>0</b> S  | ectory, ar                                        | nd repea                     | at for subsequ                                 | uent ru                     | uns.            |                        | IS_XXX'              |                                          | pandda.inspect<br>run pandda.inspect at home<br>                                                                                                    | USTER                                     | -0.5)                                                                                      |
| O S         | ectory, ar<br>Select 'pa<br>S: UNKN               | id repea<br>indda.ai<br>IOWN | at for subsequ<br>nalyse (PanDl                | uent ru<br>DA2)' a          | uns.            | ick 'run'              |                      | .5                                       | pandda.inspect<br>run pandda.inspect at home<br>Export NEW PANDDA models<br>Export ALL PANDDA models<br>Export SELECTED PANDDA models<br>Show HTML summary<br>Cluster datasets<br>Event Map -> SF<br>apo -> mmcif<br>check modelled ligands<br>refine ALL bound-state models with BL<br>refine NEW bound-state models with BL                                                                                                    | USTER<br>JSTER (no sanity check)          | =0.5)<br>peed up calculations, but maps might be less pr<br>pandda2 only)                  |
| O S         | ectory, ar<br>Select 'pa<br>S: UNKN<br>date Table | id repea<br>andda.ai<br>IOWN | at for subsequ<br>nalyse (PanDl<br>© Data      | uent ru<br>DA2)' a<br>asets | uns.            | ick 'run'<br>⊕ ма      | ups & Restraint      |                                          | pandda.inspect run pandda.inspect tun pandda.inspect at home Export NEW PANDDA models Export ALL PANDDA models Export SELECTED PANDDA models Show HTML summary cluster datasets Event Map -> SF apo -> mmcif check modelled ligands refine ALL bound-state models with BI refine ALL bound-state models with BI refine ALL bound-state models with BI refine NEW bound-state models with BI refine NEW bound-state models wi | USTER<br>JSTER (no sanity check)          | -0.5)<br>peed up calculations, but maps might be less pro<br>pandda2 only)<br>C Refinement |
| O S         | ectory, ar<br>Select 'pa<br>S: UNKN               | id repea<br>andda.ai<br>IOWN | at for subsequ<br>nalyse (PanDl                | uent ru<br>DA2)' a<br>asets | ins.<br>and cl  | ick 'run'              | ups & Restraint      | ts<br>∳ Run<br>Status                    | pandda.inspect run pandda.inspect tun pandda.inspect at home Export NEW PANDDA models Export ALL PANDDA models Export SELECTED PANDDA models Show HTML summary cluster datasets Event Map -> SF apo -> mmcif check modelled ligands refine ALL bound-state models with BI refine ALL bound-state models with BI refine ALL bound-state models with BI refine NEW bound-state models with BI refine NEW bound-state models wi | USTER<br>JSTER (no sanity check)          | =0.5)<br>peed up calculations, but maps might be less pro<br>pandda2 only)<br>C Refinement |

Check if jobs are running on the cluster as described previously

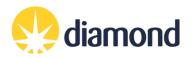

### pandda.analyse PanDDA2 - Useful tricks

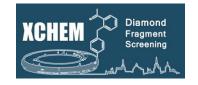

PanDDA 2 accepts several keyword arguments that may be useful:

To Run Subsets Of Data

--dataset\_range="100-200"

grid spacing (default=0.5)

keyword arguments (pandda2 only)

--only\_datasets="BAZ2BA-x102,BAZ2BA-x097"

To Filter Poor Quality Data

--high\_res\_lower\_limit=3.0

--max\_rfree=0.3

PanDDA2 Documentation

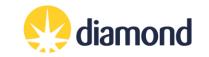

### PanDDAs Tab: pandda.inspect

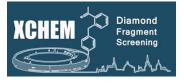

|          | a Source <u>P</u> refe |                           |                                        | ,                |                 |                      |                     |                    |                   |                  |                                                                                                    |
|----------|------------------------|---------------------------|----------------------------------------|------------------|-----------------|----------------------|---------------------|--------------------|-------------------|------------------|----------------------------------------------------------------------------------------------------|
| Overview |                        | Maps PANDDA               | s Refinement                           | Deposition       |                 |                      |                     |                    |                   |                  |                                                                                                    |
| pandda.  | analyse Datas          | et Summary                | Results Summary                        | Inspect Sum      | mary            |                      |                     |                    |                   |                  |                                                                                                    |
|          | Sample ID              | Refinement<br>Space Group | Resolution<br>n <l sig(l)=""> = 1.</l> | Dimple<br>Rcryst | Dimple<br>Rfree | Crystal Form<br>Name | PanDDA<br>launched? | PanDDA<br>hit?     | PanDDA<br>reject? | PanDDA<br>Status | is add directory                                                                                         |
| 1        | SHH-x100               | C 1 2 1                   | 1.16                                   | 0.17568          | 0.19511         | SG-C121-No           | True                | False              | False             | None             | e 15/lb13320-1/processing/analysis/initial_model/* Select Input Templa                                   |
| 2        | SHH-x1000              | C 1 2 1                   | 1.47                                   | 0.15616          | 0.17929         | SG-C121-No           | True                | False              | False             | None             | e dimple.pdb                                                                                             |
| 3        | SHH-x1001              | C 1 2 1                   | 1.67                                   | 0.16128          | 0.19716         | SG-C121-No           | True                | False              | False             | None             |                                                                                                    |
| 4        | SHH-x1002              | C 1 2 1                   | 1.31                                   | 0.16690          | 0.18772         | SG-C121-No           | True                | False              | False             | None             |                                                                                                    |
| 5        | SHH-x1003              | C 1 2 1                   | 1.31                                   | 0.17002          | 0.19491         | SG-C121-No           | True                | False              | False             | None             | e ta/2015/lb13320-1/processing/analysis/panddas Select PANNDAs Direct                                    |
| 6        | SHH-x1004              | C 1 2 1                   | 1.41                                   | 0.22294          | 0.26544         | SG-C121-No           | True                | False              | False             | None             |                                                                                                    |
| 7        | SHH-x1005              | C 1 2 1                   | 1.33                                   | 0.16449          | 0.18668         | SG-C121-No           | True                | False              | False             | None             |                                                                                                    |
| 8        | SHH-x1006              | C 1 2 1                   | 2.06                                   | 0.18989          | 0.23319         | SG-C121-No           | True                | False              | False             | None             |                                                                                                    |
| 9        | SHH-x1009              | C 1 2 1                   | 1.67                                   | 0.16401          | 0.20044         | SG-C121-No           | True                | False              | False             | None             | e order events by:                                                                                       |
| 10       | SHH-x101               | C 1 2 1                   | 1.11                                   | 0.15974          | 0.17569         | SG-C121-No           | True                | False              | False             | None             |                                                                                                    |
| 11       | SHH-x1010              | C 1 2 1                   | 1.43                                   | 0.15886          | 0.18128         | SG-C121-No           | True                | False              | False             | None             |                                                                                                    |
| 12       | SHH-x1011              | C 1 2 1                   | 1.51                                   | 0.15756          | 0.17944         | SG-C121-No           | True                | False              | False             | None             | e                                                                                                    |
| 13       | SHH-x1012              | C121                      | 1.62                                   | 0.16154          | 0.18610         | SG-C121-No           | True                | False              | False             | None             | e                                                                                                    |
| 14       | SHH-x1013              | C 1 2 1                   | 1.36                                   | 0.16392          | 0.18547         | SG-C121-No           | True                | True               | False             | None             | e Expert Parameters (only change if you know what you are doing!):                                       |
| 15       | SHH-x1014              | C 1 2 1                   | 1.40                                   | 0.17439          | 0.19343         | SG-C121-No           | True                | False              | False             | None             | e min_build_datasets                                                                                     |
| 16       | SHH-x1015              | C 1 2 1                   | 1.46                                   | 0.16374          | 0.18237         | SG-C121-No           | True                | False              | False             | None             | e 40                                                                                                    |
| 17       | SHH-x1016              | C121                      | 1.71                                   | 0.20015          | 0.25545         | SG-C121-No           | True                | False              | False             | None             |                                                                                                    |
| 18       | SHH-x1018              | C 1 2 1                   | 1.84                                   | 0.17237          | 0.21639         | SG-C121-No           | True                | True               | False             | None             | e 200                                                                                                    |
| 19       | SHH-x1019              | C121                      | 1.82                                   | 0.19399          | 0.21879         | SG-C121-No           | True                | False              | False             | None             | e grid_spacing (default=0.6)<br>Note: higher values speed up calculations, but maps might be less pretty |
| 20       | SHH-x102               | C121                      | 1.17                                   | 0.15891          | 0.17738         | SG-C121-No           | True                | False              | False             | None             | e 0.6                                                                                                    |
| 21       | SHH-x1020              | C121                      | 3.28                                   | 0.26495          | 0.33837         | SG-C121-No           |                     |                    |                   |                  |                                                                                                    |
| 22       | SHH-x1021              | C121                      | 1.28                                   | 0.17132          | 0.19037         | SG-C121-No           | 🛛 🔍 S               | elect 'pa          | andda.ir          | ispect'          | t' and click 'run'                                                                                       |
| 23       | SHH-x1022              | C121                      | 1.56                                   | 0.15776          | 0.18612         | SG-C121-No           | _                   |                    |                   |                  |                                                                                                    |
|          |                        |                           |                                        |                  |                 |                      |                     | )T and a           | pandda            | .inspe           | ect interface will launch                                                                                |
|          |                        |                           |                                        |                  |                 |                      |                     |                    |                   |                  |                                                                                                    |
|          |                        |                           |                                        | _                |                 |                      |                     |                    |                   |                  |                                                                                                    |
|          | Update                 |                           |                                        | D                | atasets         |                      | Ma                  | ips & Re           | estraints         |                  | Hit Identification Refinement                                                                            |
| F        | rom Dat                | asource                   | Get N                                  | ew Results from  | Autoprocessin   | g 🗘 Run<br>Status    | Create CIF/PDB,     | /PNG file of ALL o | ompounds          | Run     Status   | pandda.inspect  Pun  Pun  Pun  Pun  Pun  Pun  Pun  Pun                                                   |
| idle     |                        |                           |                                        |                  |                 | Lintus               |                     |                    |                   |                  |                                                                                                    |

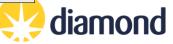

### pandda.inspect COOT interface

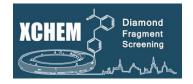

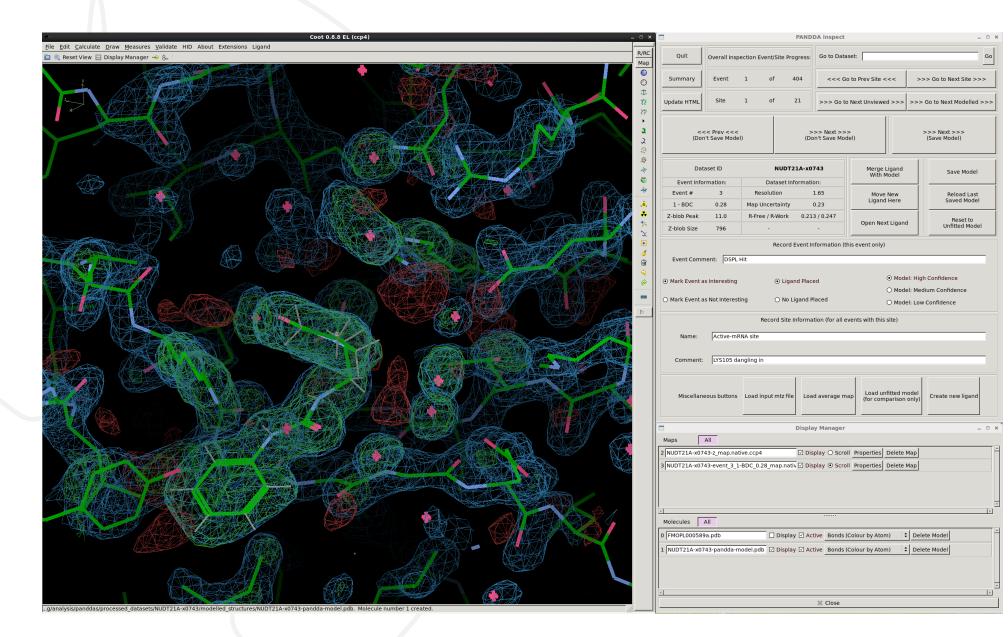

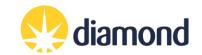

### pandda.inspect COOT interface

z\_map.native.ccp4

(set to appear like a difference map, on by default)

event\_X\_1-BDC\_Y\_map.ccp4

(the important one! On by default)

Shows the extent of deviations from the ensemble of crystallographic datasets. Large positive or negative Z-scores (±3) indicate significant deviations from the ensemble, and may represent interesting features.

Partial-difference density obtained by subtracting a fraction of the mean map from the dataset map. This reveals the density for low-occupancy binding events. X indicates which event in this dataset is being inspected, and Y indicates the amount of mean map that has been subtracted (amount subtracted = 1-Y).

Loaded automatically. PanDDA 2 will have attempted ligand fitting, but this file is present/hidden in case of multiple sites, re-fitting.

-pandda-model.pdb

ligand files

The output of pandda2-analyse, with auto-fitted ligand in position (if an autobuild occurred)

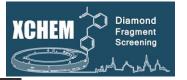

Event map is blue, z-map is green. Despite appearances these are not 2Fo-Fc and Fo-Fc maps and should not be treated as such!

Display Manager

Maps

All

2 NUDT21A-x0743-z\_map.native.ccp4

3 NUDT21A-x0743-event\_3\_1-BDC\_0.28\_map.nativ

Display

Scroll

\*

Maps

All

3 NUDT21A-x0743-event\_3\_1-BDC\_0.28\_map.nativ

Display

Scroll

\*

\*

\*

\*

\*

</table

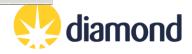

## pandda.inspect COOT interface

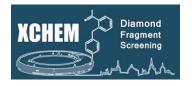

Open html summary page of the data analysis

- Indicates number of sites and events to review
- Navigate through the events and sites, or go straight to a dataset of interest
- Summary of PanDDA statistics
- Merge or add ligands to the model
- Save your model or roll back to previous models.

### • To annotate the event.

O To <u>annotate the sites</u>. It will be used by XCE to categorise models in refinement.

# For your hits to be taken to the next step (If you do not follow these steps you will not be able to export your models!):

- 'Mark Event as Interesting' and 'Ligand Placed' <u>must</u> be selected
- Save model (or 'Next' (Save model)). A panddamodel.pdb will be saved in processed\_datasets/\*/modelled\_structures/
- Update the event information as necessary
- Do not save useless/empty/dubious model

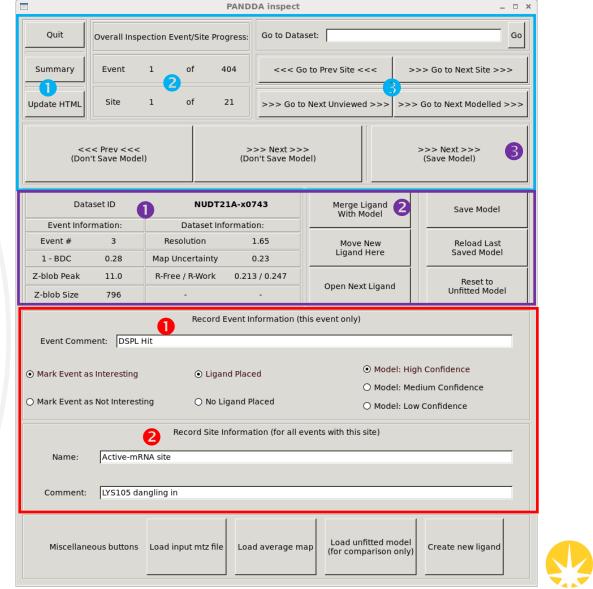

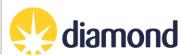

### Using pandda.inspect with PanDDA2

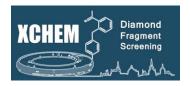

Expect more events but they are better ranked within sites

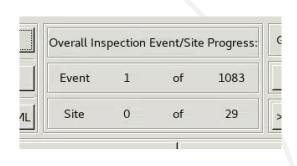

Autobuilt models may be spurious and should be deleted if so

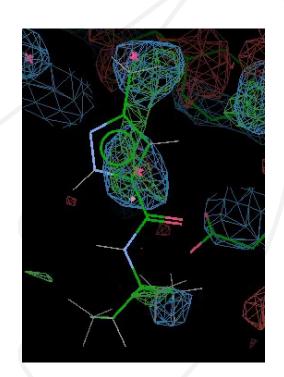

Autobuilt models will be present in some events

> Z-blob peak now contains a score from 0.0 to 1.0, with higher being more ligandbinding-event-like

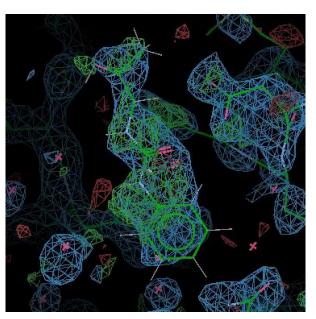

| 1 - BDC     | 0.18 |
|-------------|------|
| Z-blob Peak | 0.9  |
| Z-blob Size | 247  |

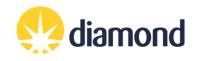

# Modelling in pandda.inspect

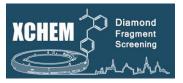

With PanDDA, you are not trying to build the entire model – just a model of the protein when something is bound to it: **i.e. the bound-state model**.

- Focus on the centred event map do not navigate away from the initial view or search for blobs using Coot
- If you cannot clearly see the ligand pose in the PanDDA event map move on, there will be plenty more events to check!
- Only change/delete atoms that are "important" with large peaks in the Z-map, clear shifts in location other smaller changes can be built in refinement
- Think 'would I give this model to a chemist for follow-up compound design?' 'Would I spend 3 months and £10K on follow-up chemistry'??

| 1. | Prune solvent molecules and<br>alternate sidechain<br>conformations | Delete those atoms and alternate conformations that are not present in the event map.                                                                                                    |
|----|---------------------------------------------------------------------|----------------------------------------------------------------------------------------------------|
| 2. | Fix conformations and rotamers<br>that have changed                 | For residues where a sidechain or water has changed, simply correct the model as normal. Every residue that is<br>moved in the model will lead to an alternate conformation when the ensemble model is constructed, so it is<br>normally only necessary to model large changes from the reference model.    |
| 3. | Model the ligand (if present) and add new solvent molecules.        | Add new solvent molecules to the protein model where required. The ligand should be modelled in a preliminary<br>location of it was supplied to PanDDA2. You can move it using standard COOT tools, and use 'Mark Event as<br>Interesting' and 'Ligand Placed' to add the structure to the list for export. |
| 4. | Save the changes to the model.                                      | use the "Save Model" or "Next Event >>> (Save Model)" button to have the model before progressing                                                                                                    |

### PanDDAs Tab: pandda.export

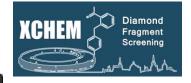

- 0 X XChemExplorer erences <u>D</u>eposition Help PANDDAs Refinement Deposition Settings Maps et Summary Results Summary Inspect Summary Refinement Resolution Dimple Dimple Crystal Form PanDDA PanDDA PanDDA PanDI data directory Rcryst hit? Statu Name launched? Space Group n < l/sig(l) > = 1.Rfree reject? 17/lb16813-1/processing/analysis/initial\_model/\* Select Input Template SG-I121-No.5. 1121 n/a 0.20091 0.24170 True True False start pdb style dimple.pdb 1121 3.40 0.27638 0.36151 SG-I121-No.5. True False False start dimple.mtz mtz style 1121 0.19085 n/a 0.22944 SG-I121-No.5. True True False start output directory 1121 0.18977 0.23902 SG-I121-No.5. False False n/a True start Ita/2017/lb16813-1/processing/analysis/panddas Select PANNDAs Directory 1121 n/a 0.18998 0.23253 SG-I121-No.5. True False False start submit 1121 n/a 0.18312 0.24032 SG-I121-No.5. True False False start qsub \$ 1121 n/a 0.18523 0.22781 SG-I121-No.5. True False False start number of processors 1121 n/a 0.18656 0.23316 SG-I121-No.5. True True False start 7 order events by: 1121 0.18469 0.22959 SG-I121-No.5. True False False n/a start \$ cluster\_size False 1121 n/a 0.17369 0.22225 SG-I121-No.5. True False start Use space group of reference file as filter 1121 n/a 0.23200 0.27408 SG-I121-No.5. True True False start 1121 n/a 0.18925 0.24418 SG-I121-No.5. True False False start 1121 0.22815 SG-I121-No.5. n/a 0.18800 True False False start Expert Parameters (only change if you know what you are doing!): 1121 2.35 0.22608 0.28155 SG-I121-No.5. True False False start 1121 0.17693 SG-I121-No.5. False False start min build datasets n/a 0.23415 True 1121 3.17 0.18876 0.25831 SG-I121-No.5. True • Select 'Export ALL PANDDA models' and click 'run' 1121 n/a 0.18837 0.22015 SG-I121-No.5. True 1121 n/a 0.19610 0.23504 SG-I121-No.5. It will prepare the model (bound/unbound state) and True less pretty) refinement parameters, do a first round of 1121 n/a 0.19576 0.23759 SG-I121-No.5. True refinement and create the ligand validation plot **Hit Identification Maps & Restraints** Datasets Refinement les Run Run Run Run \$ Status Export ALL PANDDA models urce Get New Results from Autoprocessing \$ Run DIMPLE on selected MTZ files \$ Open COOT \$ Status Status Status

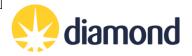

### PanDDAs Tab: pandda.export

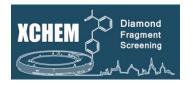

### pandda.export

- "Export **NEW/ALL/SELECTED** PanDDA models":
  - Generates an ensemble model of bound and ground states and launches refinement
  - Uses REFMAC for refinement
  - Generates occupancy and restraints parameters for refmac and phenix
  - Ligand stats are calculated
- "Refine **ALL/NEW** bound-state models with BUSTER":
  - Launches refinement of **bound-state only**
  - Useful for high occupancy ligands with single protein conformations
  - Can launch without sanity checks ("no sanity check") but not recommended
    - If refinement job fails then check the buster log files to see why and fix

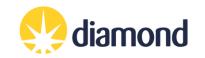

**Refinement Tab** 

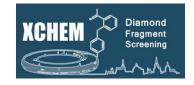

|                                  |                          |                           |                          |                      |                     |                                          | XChemExplo       | rer                                   |                      |                         | _ 0                  |
|----------------------------------|--------------------------|---------------------------|--------------------------|----------------------|---------------------|------------------------------------------|------------------|---------------------------------------|----------------------|-------------------------|----------------------|
| <u>File</u> <u>D</u> atasource   | Preferences              | Deposition Help           | Labels                   |                      |                     |                                          |                  |                                       |                      |                         |                      |
| Overview Datasets                | Maps PANDDAs             | Refinement Deposi         | tion Settings            |                      |                     |                                          |                  |                                       |                      |                         |                      |
| Sample ID                        | Compound ID              | Rofinement<br>Space Group | Refinement<br>Resolution | Refinement<br>Rcryst | Refinement<br>Rfree | Refinement<br>Outcome                    | buster-reports   | Ligand CC                             | Refinement<br>Status |                         |                      |
| 1 MID2A-x0041                    | Z57101343                | P 21 21 21                | 1.570                    | 0.2301               | 0.2463              | 4 - CompChem ready                       | Refine 13-report | LIG-B-801: 0.795                      | finished             |                         |                      |
| 2 MID2A-x0109                    | Z190780124               | P 21 21 21                | 1.540                    | 0.2292               | 0.2498              | 3 - In Refinement                        | Refine 10-report | LIG-B-801: 0.789                      | finished             |                         |                      |
| 3 MID2A-x0112                    | Z45656995                | P 21 21 21                | 2.340                    | 0.2257               | 0.2699              | 3 - In Refinement                        | Refine 9-report  | LIG-A-711: 0.742                      | finished             |                         |                      |
| 4 MID2A-x0135                    | Z1134990241              | P 21 21 21                | 2.456                    | 0.2568               | 0.2938              | 3 - In Refinement                        | Refine 8-report  | LIG-A-711: 0.824                      | finished             |                         |                      |
| 5 MID2A-x0139                    | Z1129283193              | P 21 21 21                | 1.830                    | 0.2271               | 0.2561              | 3 - In Refinement                        | Refine 7-report  | LIG-A-801: 0.692                      | finished             |                         |                      |
| 6 MID2A-x0144                    | Z57472297                | P 21 21 21                | 2.066                    | 0.2575               | 0.2858              | 3 - In Refinement<br>3 - In Refinement   | Refine 8-report  | LIG-A-711: 0.666                      | finished             |                         |                      |
| 7 MID2A-x0145                    | Z1407672867              | P 21 21 21                | 2.089                    | 0.2399               | 0.2822              | 3 - In Refinement                        | Refine 8-report  | LIG-A-711: 0.760                      | finished             |                         |                      |
| 8 MID2A-x0152<br>9 MID2A-x0155   | Z1101755952<br>Z56792776 | P 21 21 21<br>P 21 21 21  | 1.911<br>1.759           | 0.2472 0.2399        | 0.2774              | 3 - In Refinement                        | Refine 8-report  | LIG-A-711: 0.830<br>LIG-A-711: 0.755  | finished<br>finished |                         |                      |
| 10 MID2A-x0155                   | Z1367324110              | P 21 21 21                | 2.141                    | 0.2406               | 0.2776              | 3 - In Refinement                        | Refine 4-report  | LIG-A-711: 0.605                      | finished             |                         |                      |
| 11 MID2A-x0183                   | Z135439900               | P 21 21 21                | 2.090                    | 0.2568               | 0.2975              | 3 - In Refinement                        | Refine 2-report  | LIG-A-801: 0.695                      | finished             |                         |                      |
| 12 MID2A-x0184                   | Z1955122823              | P 21 21 21                | 1.970                    | 0.2334               | 0.2596              | 3 - In Refinement                        | Refine 8-report  | LIG-A-711: 0.894                      | finished             |                         |                      |
| 13 MID2A-x0208                   | Z19755216                | P 21 21 21                | 1.810                    | 0.2518               | 0.2791              | 3 - In Refinement                        | Refine 8-report  | LIG-A-711: 0.879                      | finished             |                         |                      |
| 14 MID2A-x0301                   | Z729726784               | P 21 21 21                | 1.549                    | 0.2227               | 0.2444              | 4 - CompChem ready                       | Refine 9-report  | LIG-A-4000: 0.782                     | finished             |                         |                      |
| 15 MID2A-x0328                   | Z133716556               | P 21 21 21                | 1.629                    | 0.2234               | 0.2498              | 4 - CompChem ready                       | Refine 11-report | LIG-A-801: 0.653                      | finished             |                         |                      |
| 16 MID2A-x0361                   | Z2856434762              | P 21 21 21                | 1.670                    | 0.2267               | 0.2474              | 4 - CompChem ready                       | Refine 2-report  | None                                  | finished             |                         |                      |
| 17 MID2A-x0393                   | Z1545196403              | P 21 21 21                | 1.600                    | 0.2162               | 0.2345              | 4 - CompChem ready                       | Refine 7-report  | LIG-B-801: 0.795                      | finished             |                         |                      |
| 18 MID2A-x0398                   | Z26968795                | P 21 21 21                | 1.820                    | 0.2212               | 0.2514              | 4 - CompChem ready                       | Refine 7-report  | LIG-A-4000: 0.697                     | finished             |                         |                      |
| 19 MID2A-x0401                   | Z2242056442              | P 21 21 21                | 1.879                    | 0.2335               | 0.2621              | 4 - CompChem ready                       | Refine 3-report  | None                                  | finished             |                         |                      |
| 20 MID2A-x0419                   | Z32014663                | P 21 21 21                | 1.610                    | 0.2175               | 0.2456              | 4 - CompChem ready                       | Refine 7-report  | LIG-A-4000: 0.739                     | finished             |                         |                      |
| 21 MID2A-x0425                   | Z1827602749              | P 21 21 21                | 1.710                    | 0.2227               | 0.2501              | 4 - CompChem ready                       | Refine 5-report  | LIG-A-801: 0.86                       | finished             |                         |                      |
| 22 MID2A-x0434                   | Z1217960891              | P 21 21 21                | 1.770                    | 0.2532               | 0.2789              | 4 - CompChem ready                       | Refine 4-report  | LIG-A-801: 0.93                       | finished             |                         |                      |
| 23 MID2A-x0452                   | Z228585534               | P 21 21 21                | 1.600                    | 0.2143               | 0.2398              | 4 - CompChem ready                       | Refine 6-report  | LIG-A-4000: 0.597                     | finished             |                         |                      |
| 24 MID2A-x0453                   | Z375990520               | P 21 21 21                | 1.570                    | 0.2171               | 0.2374              | 4 - CompChem ready                       | Refine 4-report  | LIG-B-801: 0.866                      | finished             |                         |                      |
| 25 MID2A-x0455                   | Z1270312110              | P 21 21 21                | 1.789                    | 0.2356               | 0.2660              | 4 - CompChem ready                       | Refine 4-report  | LIG-B-801: 0.776                      | finished             |                         |                      |
| 26 MID2A-x0456                   | Z383202616               | P 21 21 21                | 1.490                    | 0.2133               | 0.2257              | 4 - CompChem ready                       | Refine 5-report  | LIG-A-4000: 0.6                       | finished             |                         |                      |
| 27 MID2A-x0457                   | Z32014663                | P 21 21 21                | 1.589                    | 0.2164               | 0.2378              | 4 - CompChem ready                       | Refine 4-report  | LIG-B-801: 0.602                      | finished             |                         |                      |
| 28 MID2A-x0478                   | Z300245038               | P 21 21 21                | 1.850                    | 0.2292               | 0.2574              | 3 - In Refinement                        | Refine 5-report  | LIG-A-4000: 0.6                       | finished             |                         |                      |
| 29 MID2A-x0482                   | Z647156496               | P 21 21 21                | 1.960                    | 0.2280               | 0.2611              | 4 - CompChem ready                       | Refine 5-report  | LIG-A-801: 0.795                      | finished             |                         |                      |
| 30 MID2A-x0484                   | Z1432018343              | P 21 21 21                | 1.787                    | 0.2312               | 0.2660              | 4 - CompChem ready                       | Refine 4-report  | LIG-B-801: 0.928                      | finished             |                         |                      |
| 31 MID2A-x0508                   | Z235361315<br>Z369936976 | P 21 21 21<br>P 21 21 21  | 1.740                    | 0.2394               | 0.2621              | 4 - CompChem ready<br>4 - CompChem ready | Refine 4-report  | LIG-A-4000: 0.617<br>LIG-B-801: 0.482 | finished<br>finished |                         |                      |
| 32 MID2A-x0513<br>33 MID2A-x0525 | Z389936976<br>Z381474098 | P 21 21 21<br>P 21 21 21  | 1.540                    | 0.2273 0.2070        | 0.2555              | 4 - CompChem ready                       | Refine 5-report  | LIG-B-801: 0.482                      | nnished              |                         |                      |
| 33 MID2A-x0525<br>34 MID2A-x0526 | Z198195770               | P 21 21 21 21             | 1.640                    | 0.2189               | 0.2423              | 3 - In Refinement                        | Refine 3-report  | LIC A                                 |                      |                         |                      |
| 35 MID2A-x0528                   | Z56827661                | P 21 21 21                | 1.720                    | 0.2217               | 0.2425              | 3 - In Refinement                        | Refine 3-report  | LIG-B-                                | elect (O             | pen coot' and click 'ru | n'                   |
| 36 MID2A-x0531                   | Z1343633025              | P 21 21 21                | 1.689                    | 0.2245               | 0.2534              | 4 - CompChem ready                       | Refine 4-report  | LIG-A-                                |                      |                         |                      |
| 37 MID2A-x0535                   | Z65532537                | P 21 21 21                | 1.880                    | 0.2691               | 0.3102              | 4 - CompChem ready                       | Refine 5-report  | LIG-A                                 |                      |                         |                      |
| 38 MID2A-x0541                   | Z2856434865              | P 21 21 21                | 1.769                    | 0.2130               | 0.2446              | 4 - CompChem ready                       | Refine 5-report  |                                       | :11                  | as at and an the VCC .  | fin and and a street |
| 39 MID2A-x0546                   | Z2856434829              | P 21 21 21                | 1.540                    | 0.2086               | 0.2327              | 4 - CompChem ready                       | Refine 5-report  | LIG-A-                                | ili open             | coot and an the XCE re  | efinement control    |
| 40 MID2A-x0547                   | Z364328788               | P 21 21 21                | 1.921                    | 0.3193               | 0.3367              | 4 - CompChem ready                       | Refine 5-report  |                                       | -                    |                         |                      |
| 41 MID2A-x0549                   | Z26968795                | P 21 21 21                | 1.510                    | 0.2015               | 0.2241              | 4 - CompChem ready                       | Refine 5-report  | ис-в рап                              | ei                   |                         |                      |
| 42 MID2A-x0550                   | Z364321922               | P 21 21 21                | 1.771                    | 0.2161               | 0.2410              | 4 - CompChem ready                       | Refine 4-report  | LIG-B-801. 0.720                      | misneu               |                         |                      |
| 43 MID2A-x0555                   | Z1449748885              | P 21 21 21                | 1.570                    | 0.2198               | 0.2481              | 4 - CompChem ready                       | Refine 4-report  | LIG-A-4000: 0.282                     | finished             |                         |                      |
| 44 MID2A-x0563                   | Z2856434918              | P 21 21 21                | 1.620                    | 0.2144               | 0.2391              | 4 - CompChem ready                       | Refine 4-report  | LIG-A-801: 0.920                      | finished             |                         |                      |
| 45 MID2A-x0564                   | Z1003207278              | P 21 21 21                | 1.390                    | 0.2090               | 0.2284              |                                          | Refine 4-report  | LIG-A-801: 0.75                       | finished             |                         |                      |
|                                  |                          |                           |                          |                      |                     |                                          | A                |                                       |                      |                         |                      |
| Up                               | date Tab                 | oles                      |                          | So Datas             | sets                | (                                        | Maps & Res       | straints                              |                      | 𝐨 Hit Identification    | 🕉 Refinement         |

Run Status

\$

Run DIMPLE on selected MTZ files

Get New Results from Autoprocessing

Run pandda.analyse
 Status

diamond 🤥

Run Status

Run Status Open COOT - REFMAC refinement - 🖨

1

idle

From Datasource

### **Refinement Tab**

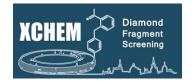

| Select Samples                                                                                                    |                     |                        |      |
|----------------------------------------------------------------------------------------------------|---------------------|------------------------|------|
| 1 - Analysis Pending                                                                                                    |                     | ▼ GO                   |      |
| 6                                                                                                    | found 76 sample     | s                      |      |
| R/Rfree                                                                                                    | 0.348 / 0.391       | Ligand ID              |      |
| Resolution                                                                                                    | 1.93                | Ligand ID<br>occupancy | -    |
| olprobityScore                                                                                                    | -                   | B average              | -    |
| Rama Outliers                                                                                                    | -                   | B ratio                | -    |
| Rama Favored                                                                                                    | -                   | RSCC                   | -    |
| rmsd(Bonds)                                                                                                    | 0.016               | rmsd                   | -    |
| rmsd(Angles)                                                                                                    | 1.880               | RSR                    | -    |
| Matrix Weight                                                                                                    | None                | RSZD                   | -    |
| S                                                                                                    | how MolProbity to-d | lo list                |      |
|                                                                                                    |                     |                        |      |
| pandda.inspect comm<br>Site Name -<br>Comment                                                                                                    | eents<br>Confidence | Interesting            |      |
| Site Name -<br>Comment<br>Sample Navigator                                                                                                    |                     | - Interesting          |      |
| Site Name -<br>Comment                                                                                                    |                     | ~                      |      |
| Site Name -<br>Comment<br>Sample Navigator                                                                                                    |                     | - Interesting          |      |
| Site Name -<br>Comment<br>Sample Navigator<br>OXA10-x0036                                                                                                    | Confidence          | A Interesting          | sity |
| Site Name<br>Comment<br>Sample Navigator<br>OXA10-x0036<br><<<<br>Analysis Status<br>O Review PANDDA ex<br>O In Refinement<br>O Comp Chem Ready<br>O Ready for Depositio | Confidence          | A Interesting          | sity |

refinement parameters

CANCEL

Refine

Select the category/status of samples you want to refine (at the beginning: 3 – in refinement) and click 'GO'

**2** It will tell you how many samples were found for that category

**3** To navigate through the samples in the selected category

4 To select the event of interest

*N.B* - XCE has already run on cycle of refinement straight after pandda.export

- **1** Summary of refinement statistics
- 2 & 3 are currently unavailable
- Manually change the status of a model:
- "In Refinement" currently being refined

"**Comp Chem Ready**!" - Ligand and binding site refined, ready for interpretation, some atoms to refine elsewhere may remain.

"Ready for Deposition!" – drawn into any deposition actions

- Output: A select the ligand confidence for this event
- Launch a refinement of the current model (plus other options)

'Comp chem ready' structure can be shared with your chemist to start follow-up work.

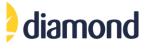

### **PDB Group Deposition**

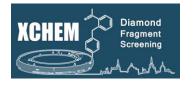

- We can deposit XChem fragment structures to the RCSB in a single group
- Models and integrated data are deposited as .mmcif files
- Instructions are contained within the XCE interface the process is still clunky so some manual file edits may be necessary, but your local contact should be able to help

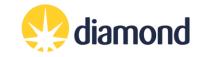

### References

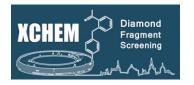

### **XChem Explorer**

Krojer, T., *et al.* The XChem Explorer graphical workflow tool for routine or large-scale protein-ligand structure determination. Acta Cryst D, 73, 267-278 (2017). <u>https://doi.org/10.1107/S2059798316020234</u>

### PanDDA

Pearce, N., et al. Partial-occupancy binders identified by the Pan-Dataset Density Analysis method offer new chemical opportunities and reveal cryptic binding sites. *Structural Dynamics*, **4**, 032104 (2017). <u>https://doi.org/10.1063/1.4974176</u>

Pearce, N., *et al.* A multi-crystal method for extracting obscured crystallographic states from conventionally uninterpretable electron density. *Nat. Commun.*, **8**, 15123 (2017). <u>https://doi.org/10.1038/ncomms15123</u>

https://github.com/ConorFWild/pandda\_2\_gemmi

### XChem pipeline overview

Douangamath, A., et al. Achieving Efficient Fragment Screening at XChem Facility at Diamond Light Source. JoVE journal (2021). <u>https://www.jove.com/t/62414/achieving-efficient-fragment-screening-at-xchem-facility-at-diamond</u>

XChem Bulletin Board

https://www.jiscmail.ac.uk/cgi-bin/webadmin?A0=XCHEMBB

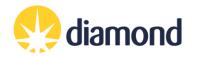